## Computação Gráfica para Jogos Eletrônicos

Visão geral sobre o processo de renderização de jogos digitais

Slides por: Leonardo Tórtoro Pereira (leonardop@usp.br) Adicionais 2020: Renata Vinhaga(renatavinhaga@usp.br) Assistentes: Gustavo Ferreira Ceccon (gustavo.ceccon@usp.br), Gabriel Simmel (gabriel.simmel.nascimento@usp.br) e Ítalo Tobler (italo.tobler.silva@usp.br) <sup>1</sup>

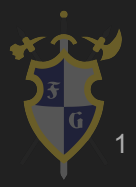

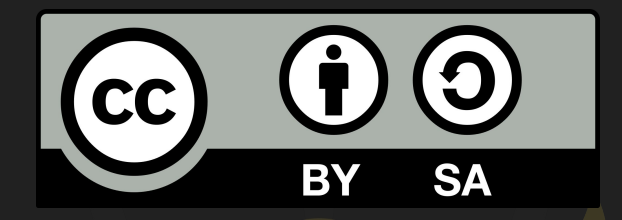

## Este material é uma criação do Time de Ensino de Desenvolvimento de Jogos Eletrônicos (TEDJE) Filiado ao grupo de cultura e extensão Fellowship of the Game (FoG), vinculado ao ICMC - USP

Este material possui licença CC By-SA. Mais informações em: <https://creativecommons.org/licenses/by-sa/4.0/legalcode> 2

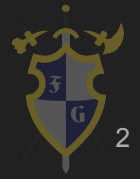

## Objetivos

- ➔ Introduzir a área de Computação Gráfica (CG)
- ➔ Diferenças entre ambiente offline e Real-time
- ➔ CPU x GPU
- ➔ Introduzir o conceito de pipeline gráfico
- ➔ O que é uma API gráfica?
	- **OpenGL**
	- **DirectX**

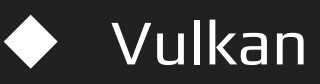

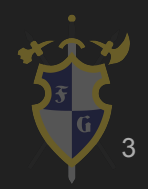

## Objetivos

- ➔ Como modelos são estruturados, representados e apresentados para os usuários
- ➔ Onde a matemática entra na CG e porque ela é tão essencial (transformações por exemplo)
- ➔ Apresentar os fenômenos e algoritmos básicos utilizados para trazer o mundo real para o virtual

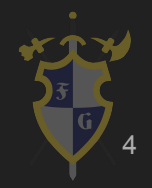

## Índice

- 1. Introdução
- 2. CPU vs GPU
- 3. Tipos de imagens
- 4. Modelos 3D
- 5. Pipeline & Hardware
- 6. Renderização

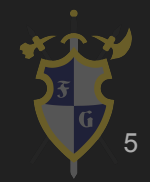

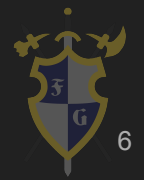

- ➔ O que é Computação Gráfica (CG)?
	- Reproduzir o mundo real artificialmente
	- Geração de elementos != Processamento de Imagens
	- ◆ Processar inúmeras operações para decidir a cor de cada pixel em uma janela de visualização
	- ◆ Criar universos inimagináveis

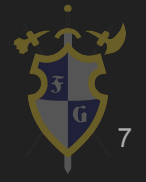

### Usuário x Engenheiro

➔ A computação gráfica possui diversos níveis Usuário que vai utilizar o Blender Engenheiro que vai criar as ferramentas pro usuário

#### Ainda assim, ambos estão trabalhando com CG !

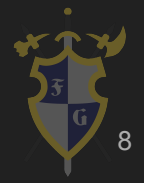

- **→** Quais são os tópicos mais importantes da área?
	- ◆ Modelagem 3D
	- Animação
	- ◆ Simulação
	- ◆ Shaders
	- ◆ Design de GPU
	- **Rendering**
	- **Entre outros!**

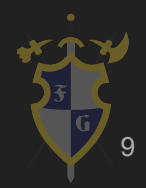

- ➔ É responsável por
	- ◆ Exibir dados de imagem e arte efetivamente e de maneira agradável ao usuário.
	- Processar dados de imagem recebidos do mundo físico

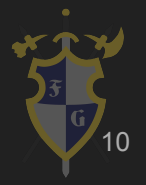

- ➔ Revolucionou
	- ◆ Animação
	- ◆ Filmes
	- ◆ Publicidade
	- ◆ Design gráfico
	- ◆ Jogos Eletrônicos

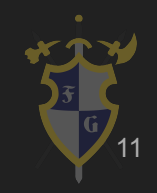

- → O que é uma API gráfica/ biblioteca?
	- ◆ OpenGL
	- ◆ DirectX

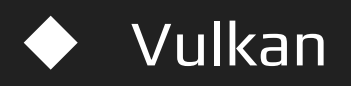

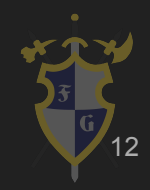

#### Real-Time x offline

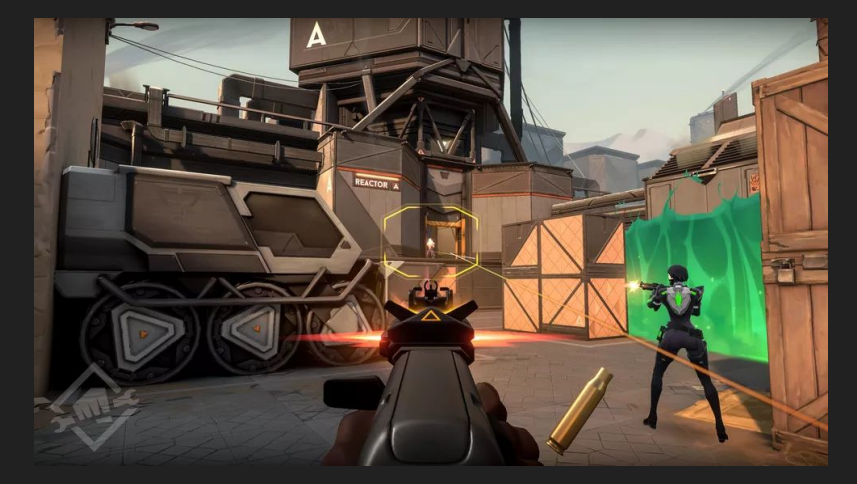

[https://www.techtudo.com.br/noticias/2020/04/valor](https://www.techtudo.com.br/noticias/2020/04/valorant-riot-games-anuncia-inicio-de-beta-fechado-para-o-brasil.ghtml) [ant-riot-games-anuncia-inicio-de-beta-fechado-par](https://www.techtudo.com.br/noticias/2020/04/valorant-riot-games-anuncia-inicio-de-beta-fechado-para-o-brasil.ghtml) [a-o-brasil.ghtml](https://www.techtudo.com.br/noticias/2020/04/valorant-riot-games-anuncia-inicio-de-beta-fechado-para-o-brasil.ghtml)

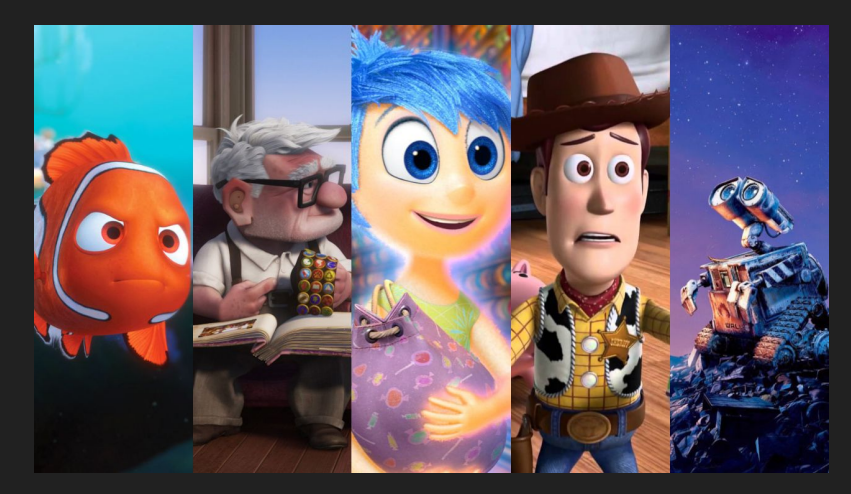

[https://www.blogmodernagem.com.br/2018/1](https://www.blogmodernagem.com.br/2018/11/top-5-melhores-filmes-da-pixar.html) [1/top-5-melhores-filmes-da-pixar.html](https://www.blogmodernagem.com.br/2018/11/top-5-melhores-filmes-da-pixar.html)

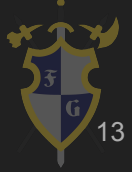

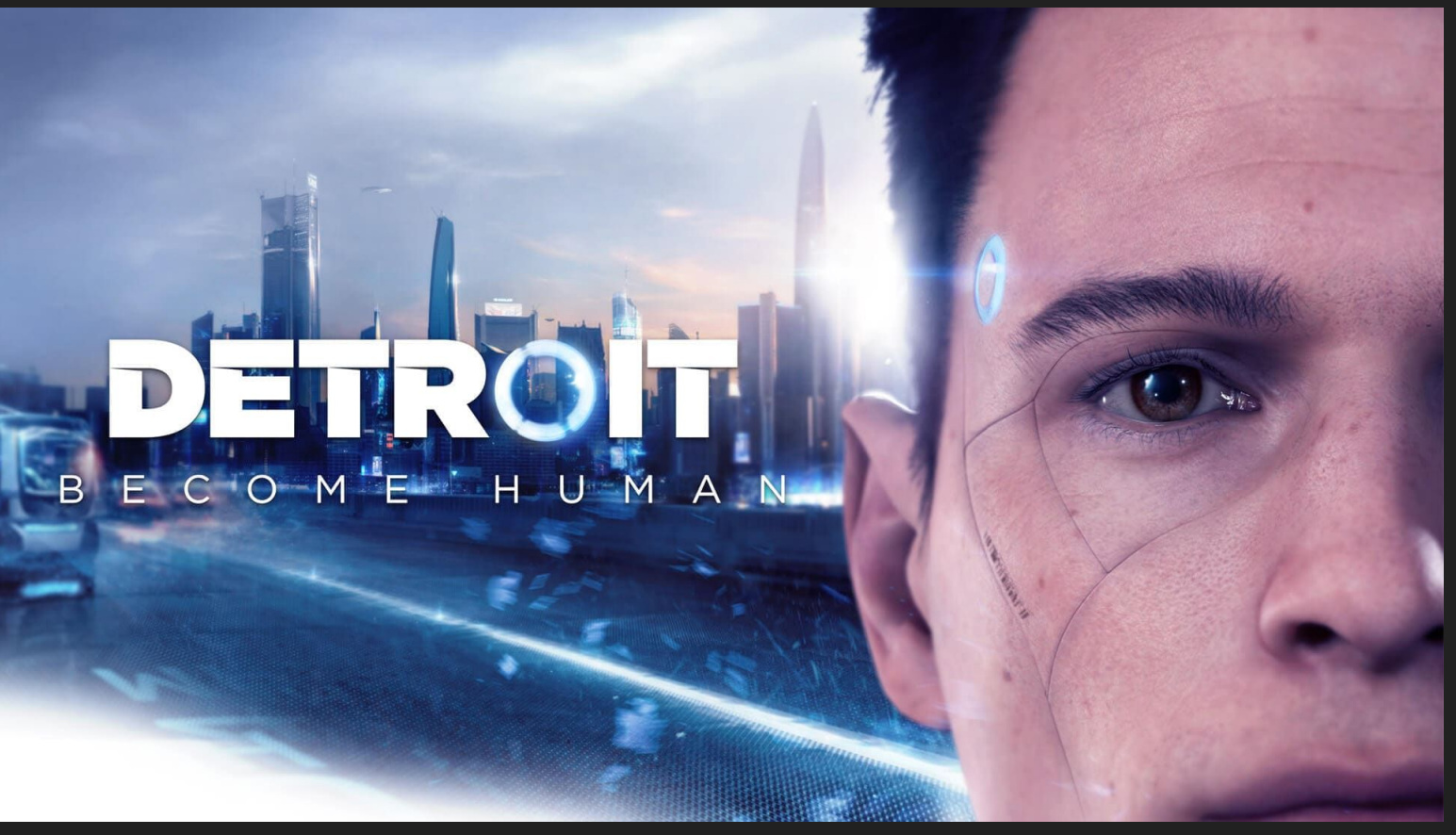

<https://www.epicgames.com/store/pt-BR/product/detroit-become-human/home>

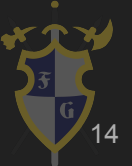

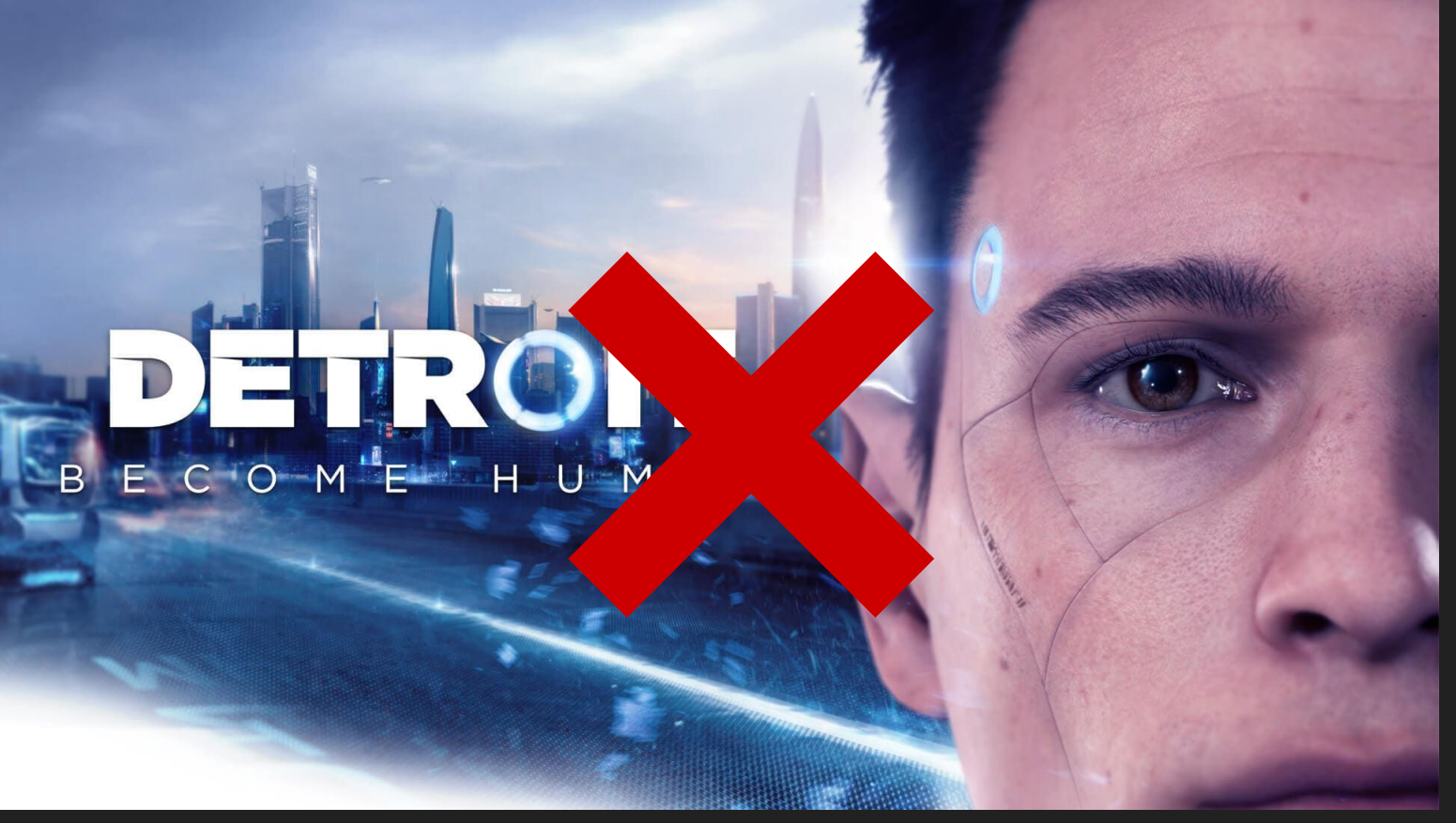

<https://www.epicgames.com/store/pt-BR/product/detroit-become-human/home>

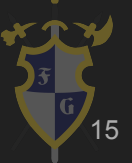

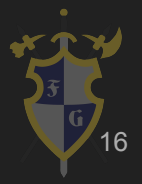

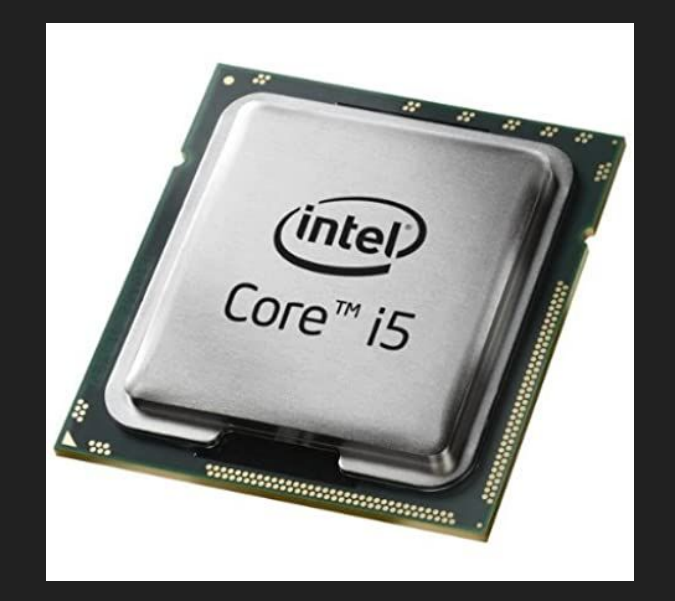

[https://www.intel.com/content/www/](https://www.intel.com/content/www/us/en/homepage.html) <https://www.nvidia.com/en-us/> [us/en/homepage.html](https://www.intel.com/content/www/us/en/homepage.html)

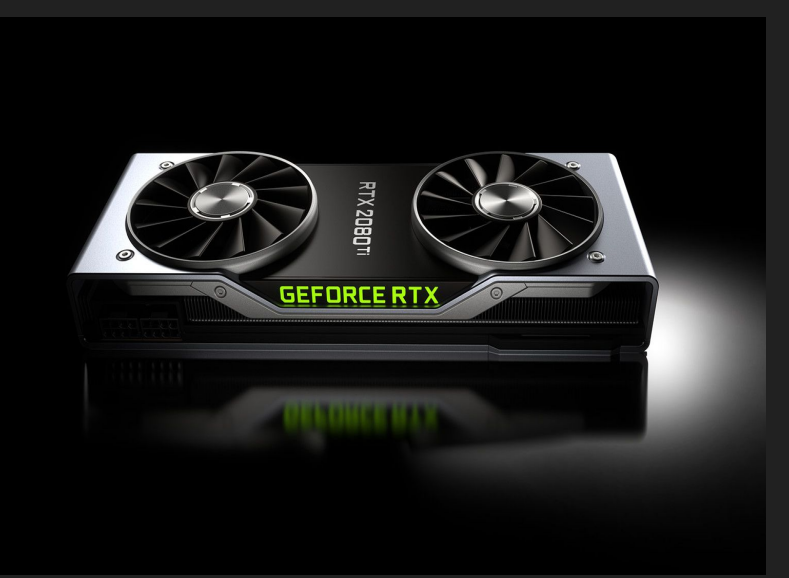

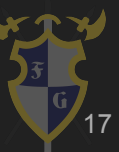

➔ No início da CG

◆ Seu processamento era feito em CPU

- Todo computador tem uma! :)
- Poucos núcleos (antigamente só 1!) :(
- Não é usada apenas para gráficos :(
- Alto custo por núcleo :(

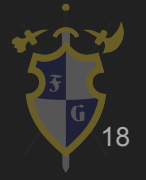

 $\rightarrow$  Atualmente

◆ Seu processamento é feito (principalmente) em GPU

- Deve ser comprada à parte :(
- Muitos núcleos :)
	- $\circ$  1152 GTX 760
	- 2560 GTX 1080
	- $\circ$  5760 Titan Z

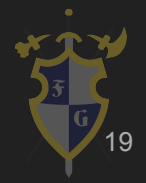

- **→** Por que GPUs ficaram tão rápidas?
	- Intensidade aritmética
		- Mais transistores para computações
		- Menos para lógica de decisão
	- **Economia** 
		- Demanda é alta devido à
			- Indústria multibilionária dos jogos eletrônicos

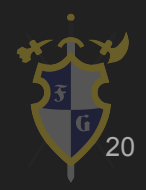

## 3. Tipos de Imagens

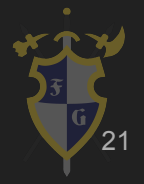

### 3. Tipos de Imagens

- ➔ Tipos de imagem 2D
	- **Raster**
	- ◆ Imagem vetorizada
	- ◆ Sprites

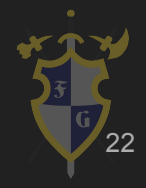

## Imagens Rasterizadas

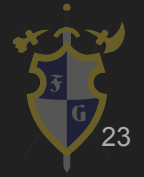

- Modo de representação de imagem
- Matriz de pixels
- Características do raster:
	- Altura
	- Largura
	- bits/pixel (define o alcance dos valores da matriz)

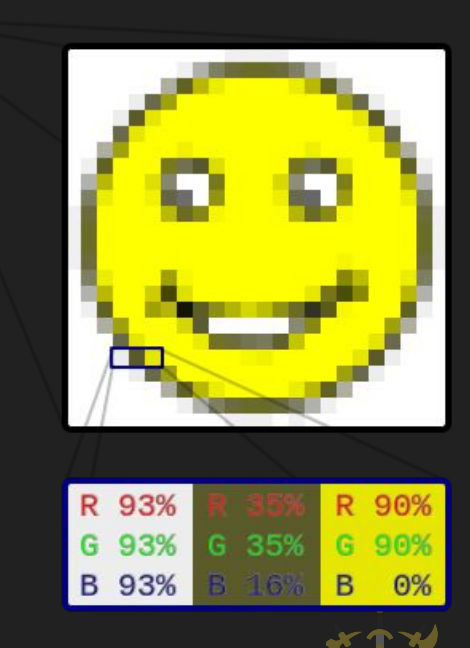

 $\odot$ 

24

- Pixel Art
	- Arte a nível de pixel
	- Necessita baixa utilização de memória
		- Os primeiros consoles possuíam memória muito pequena
	- Ainda hoje utilizada em jogos
	- Baixo custo para exibição <sup>25</sup>

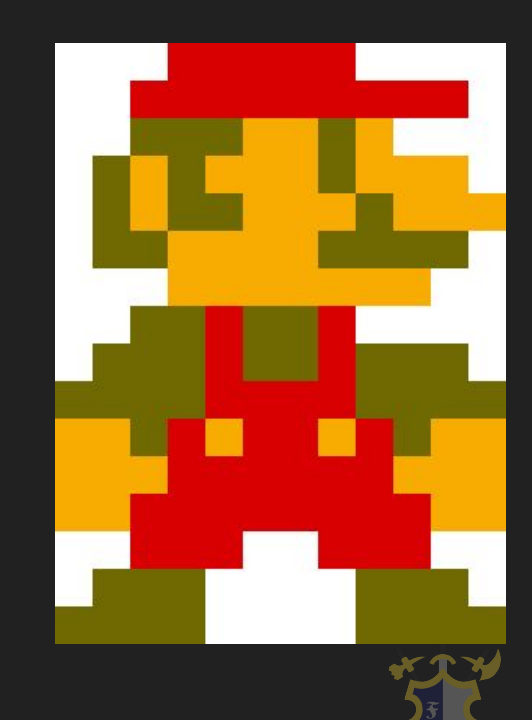

### Exemplos Pixel Art

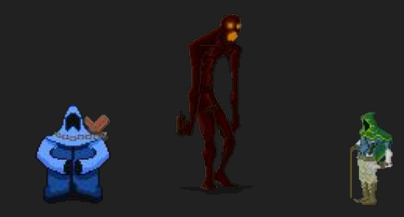

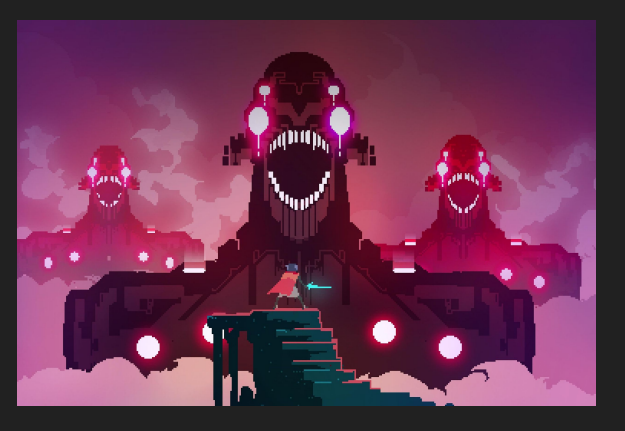

[Hyper Light](https://store.steampowered.com/app/257850/Hyper_Light_Drifter/) **[Drifter](https://store.steampowered.com/app/257850/Hyper_Light_Drifter/)** 

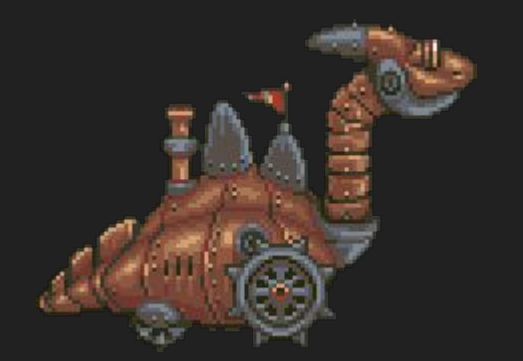

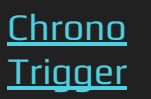

\*Shameless self promotion\*

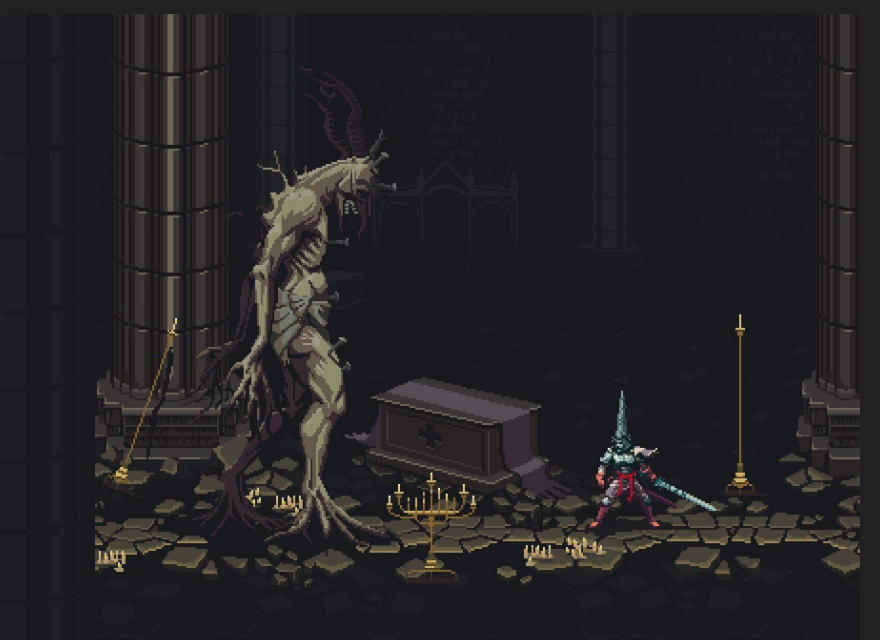

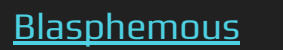

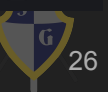

- Problema: reescalar imagens
	- Algoritmos de interpolação
- Aliasing
	- Solução: Anti-aliasing

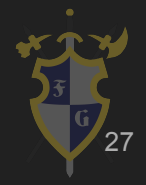

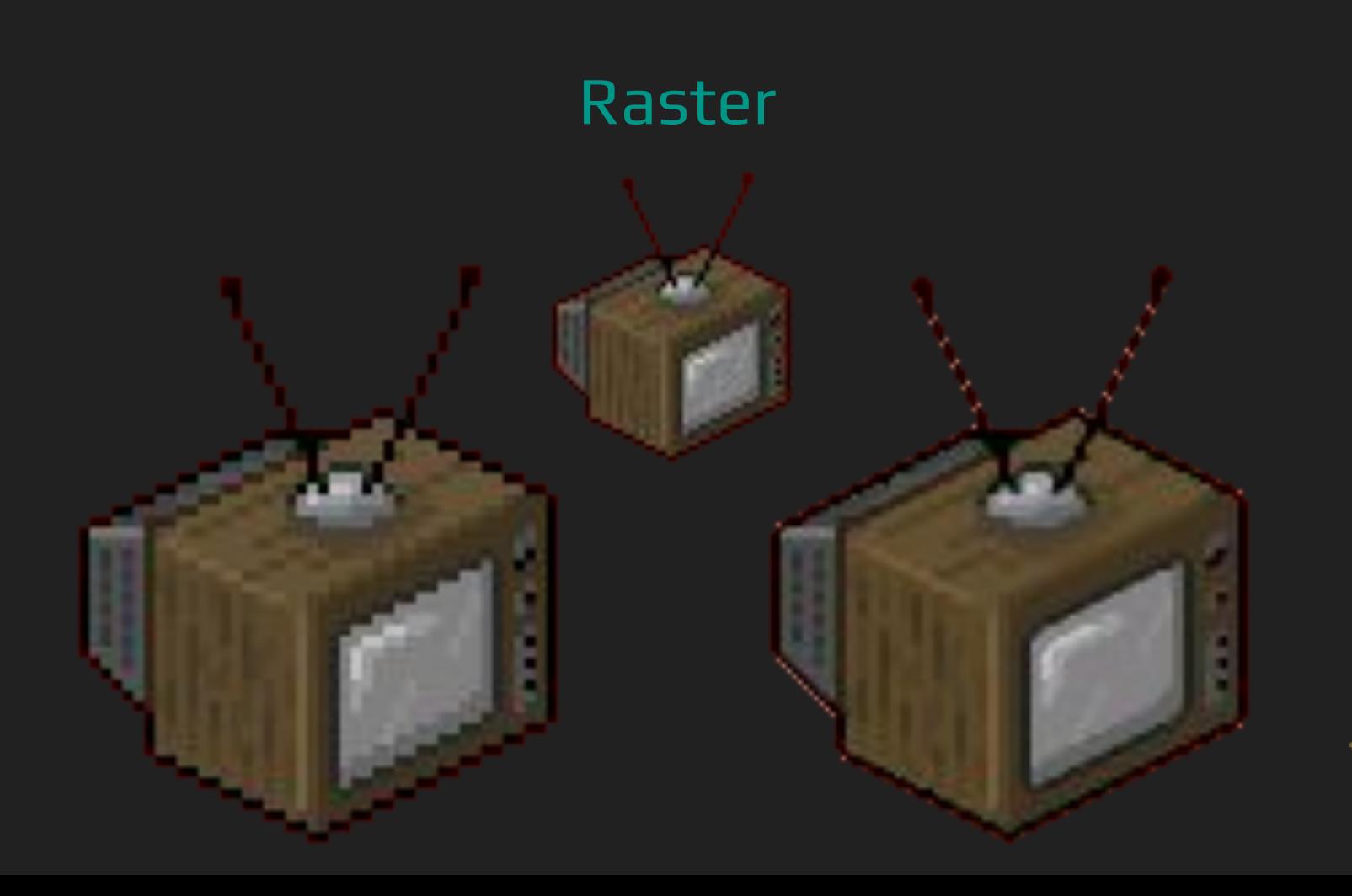

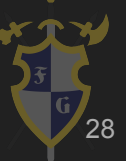

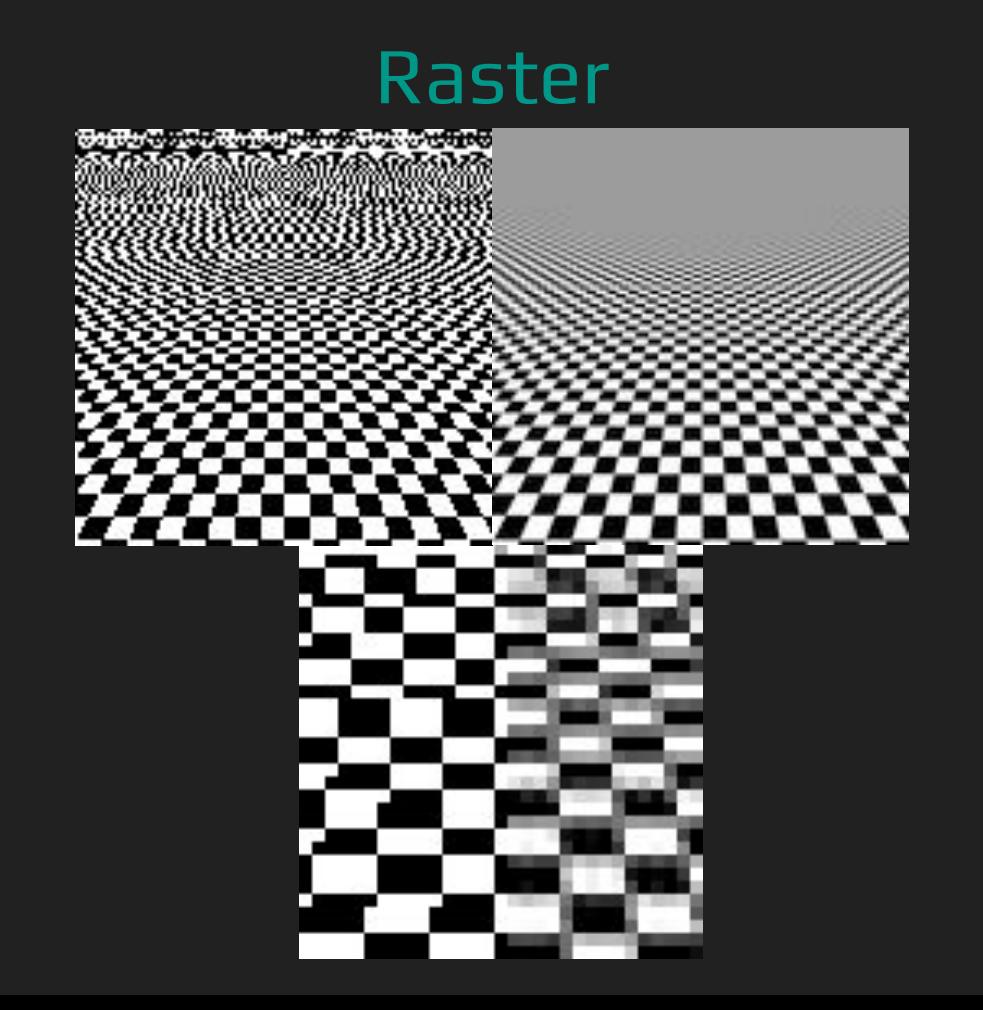

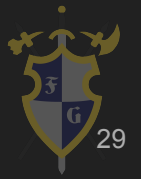

- Cuidado com anti-aliasing em pixel art!
- Antes de re-escalar use o método certo (Caixa)

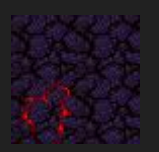

64x64 **Original** 

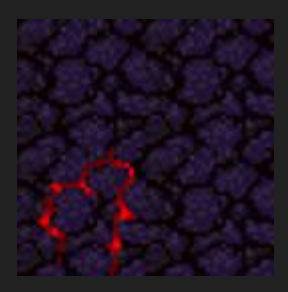

128x128 Filtro Bicúbico

128x128 Filtro Caixa

Sprite feito por Leonardo Tórtoro Pereira. Não usar sem permissão :)

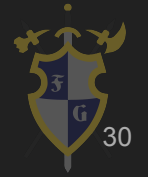

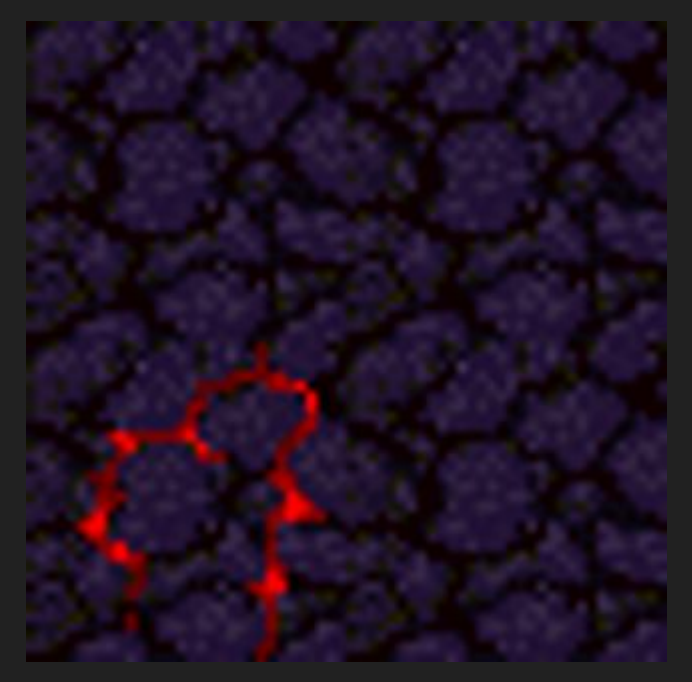

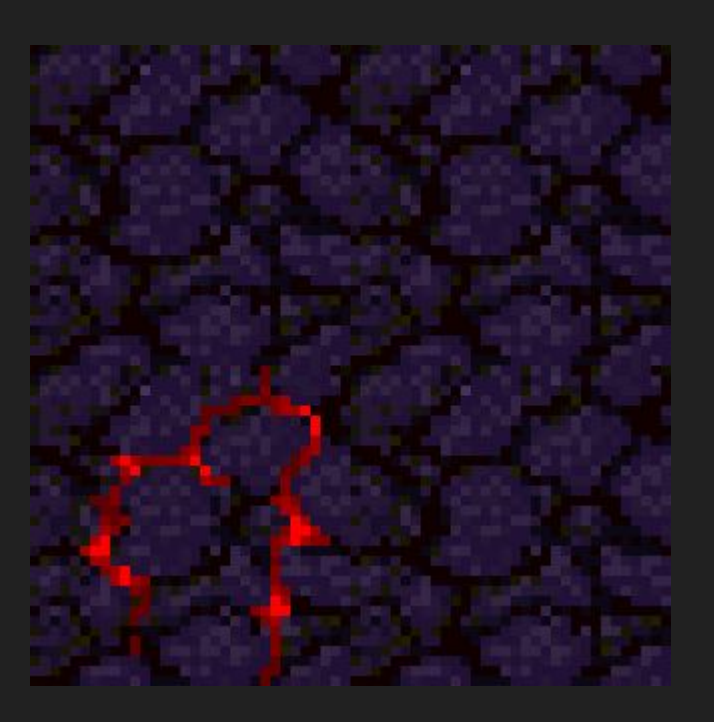

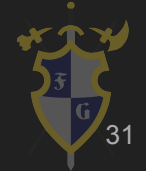

320x320 Bicúbica 320x320 Caixa

Sprite feito por Leonardo Tórtoro Pereira. Não usar sem permissão :)

# Imagem Vetorizada

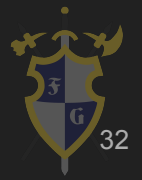

#### Imagem Vetorizada

- Representar Imagens por contornos e preenchimentos
	- Imagens compostas por "caminhos" e polígonos primitivos
- Softwares capazes de transformar imagens rasterizadas em vetorizadas
	- Grande perda de informação com imagens de tons contínuos
	- Processo inverso relativamente fácil <sup>33</sup>

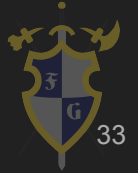

#### Exemplos Imagens Vetorizadas

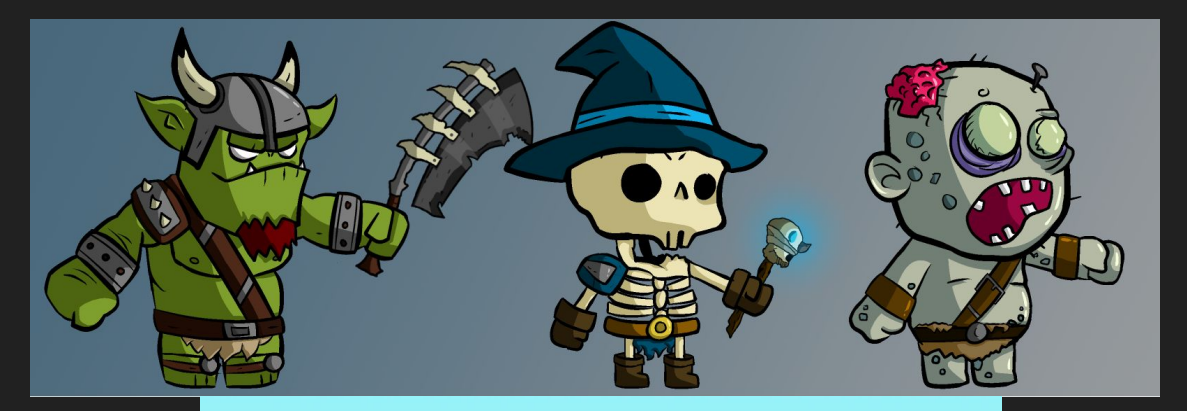

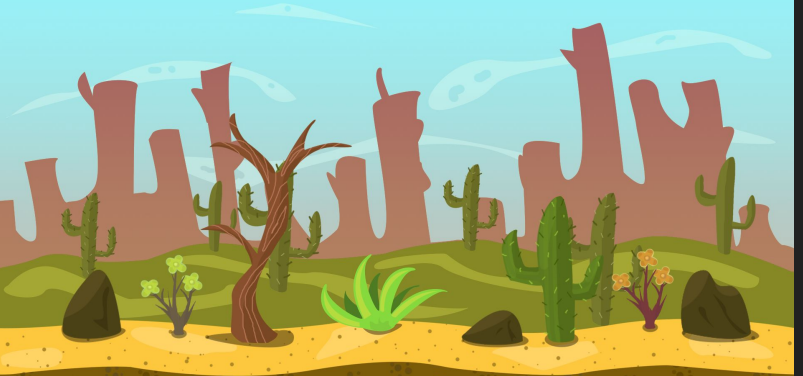

A and the Common Common Common Common Common Common Common Common Common Common Common Common Common

[https://opengameart.org/forumtopic/2d-vector-arti](https://opengameart.org/forumtopic/2d-vector-artist-at-your-service) [st-at-your-service](https://opengameart.org/forumtopic/2d-vector-artist-at-your-service)

[https://www.gamedevmarket.net/asset/desert-2d](https://www.gamedevmarket.net/asset/desert-2d-game-vector-background/)[game-vector-background/](https://www.gamedevmarket.net/asset/desert-2d-game-vector-background/)

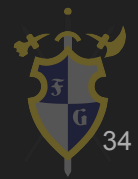

#### Imagem Vetorizada

- Imagens vetorizadas não possuem problemas para re-escalar
	- Pode ser rasterizada em diferentes dimensões
- Em contrapartida, a imagem precisa ser rasterizada para ser exibida e a cada vez que for reescalada 35

[https://en.wikipedia.org/wiki/Vector\\_graphics](https://en.wikipedia.org/wiki/Vector_graphics)

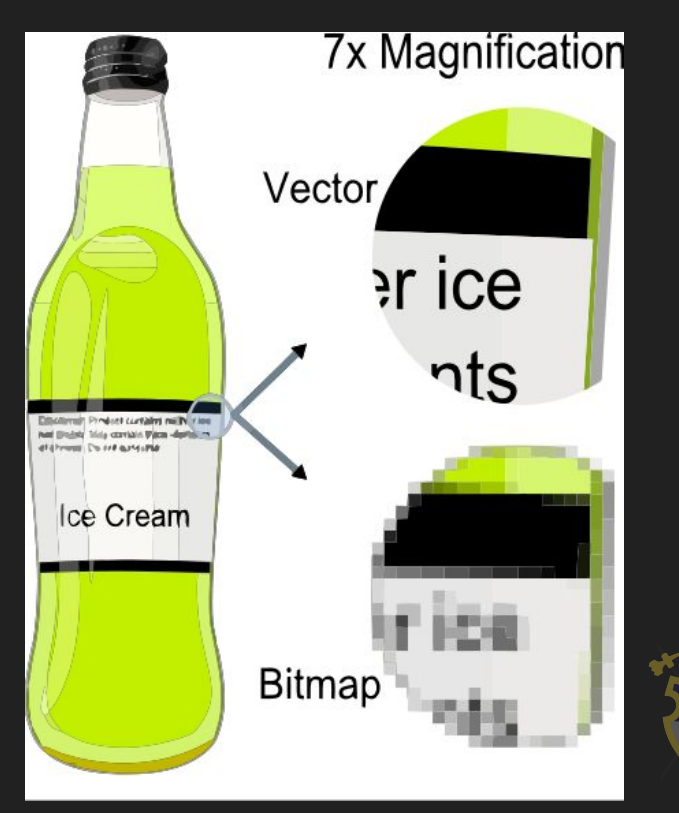

Sprites

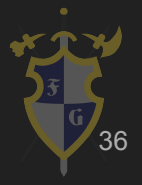
### **Sprites**

- Bitmaps integrados a uma cena maior
	- Originalmente se referia a objetos independentes, processados separadamente e depois integrados a outros elementos

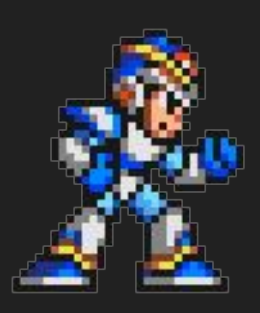

○ Esse método de organização facilitava detecção de colisões entre diferentes sprites

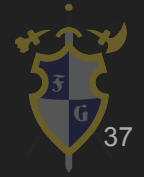

# Quick Tips!

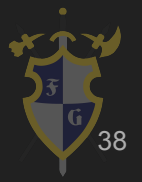

#### Ferramentas Interessantes para arte 2D

- $\rightarrow$  Desenhos em geral:
	- ◆ <u>Krita</u> (Open Source)
	- ◆ [Gimp](https://www.gimp.org/) (Open Source)
	- e <u>[Photoshop](http://www.adobe.com/products/photoshop.html)</u>
- $\rightarrow$  Pixel art:
	- ◆ **[Aseprite](https://www.aseprite.org/)** (Tem na Steam)
	- ◆ [Pyxel Edit](http://pyxeledit.com/)
- → Geração de níveis por tileset
	- [Tiled](http://www.mapeditor.org/) (Com integração para [Unity\)](http://www.seanba.com/tiled2unity)

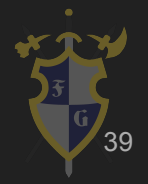

#### Ferramentas Interessantes para arte 2D

- ➔ Animação com Bones
	- **[DragonBones](http://dragonbones.com/en/index.html) (Open Source)**
	- ◆ [Spine](http://pt.esotericsoftware.com/)

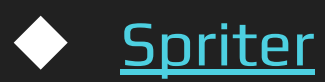

➔ Evite usar animação com Bones em pixel art! ◆ É recomendado animar frame a frame :)

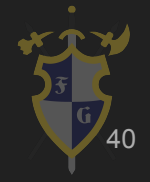

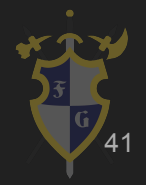

- ➔ Representados através de malhas
	- Superfícies representadas através de um conjunto de triângulos
- ➔ Por que usar triângulos? Por que não usar quadrados?
	- Simples, planares e geralmente não quebram em transformações

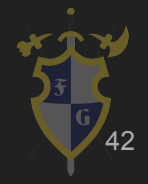

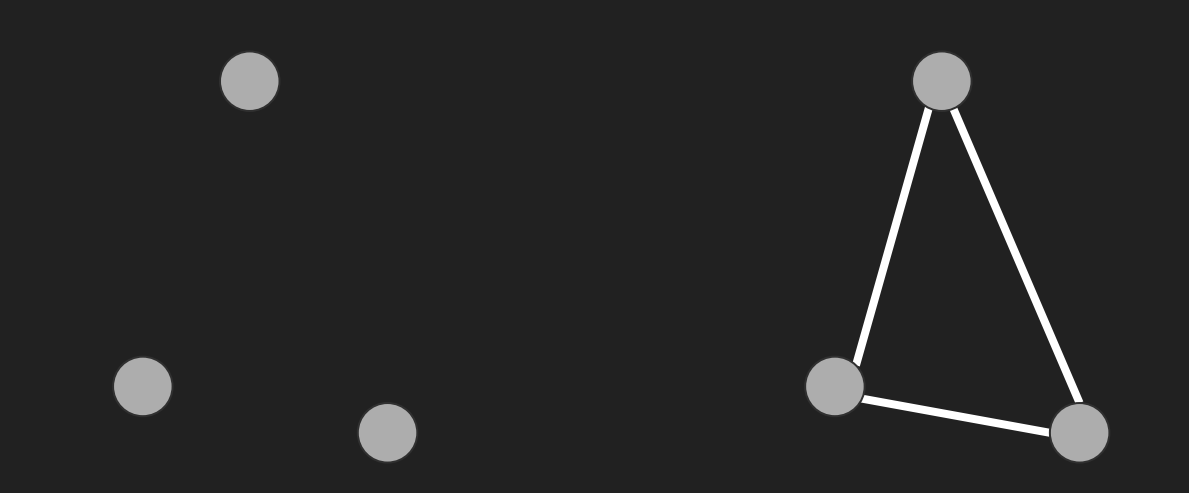

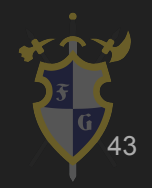

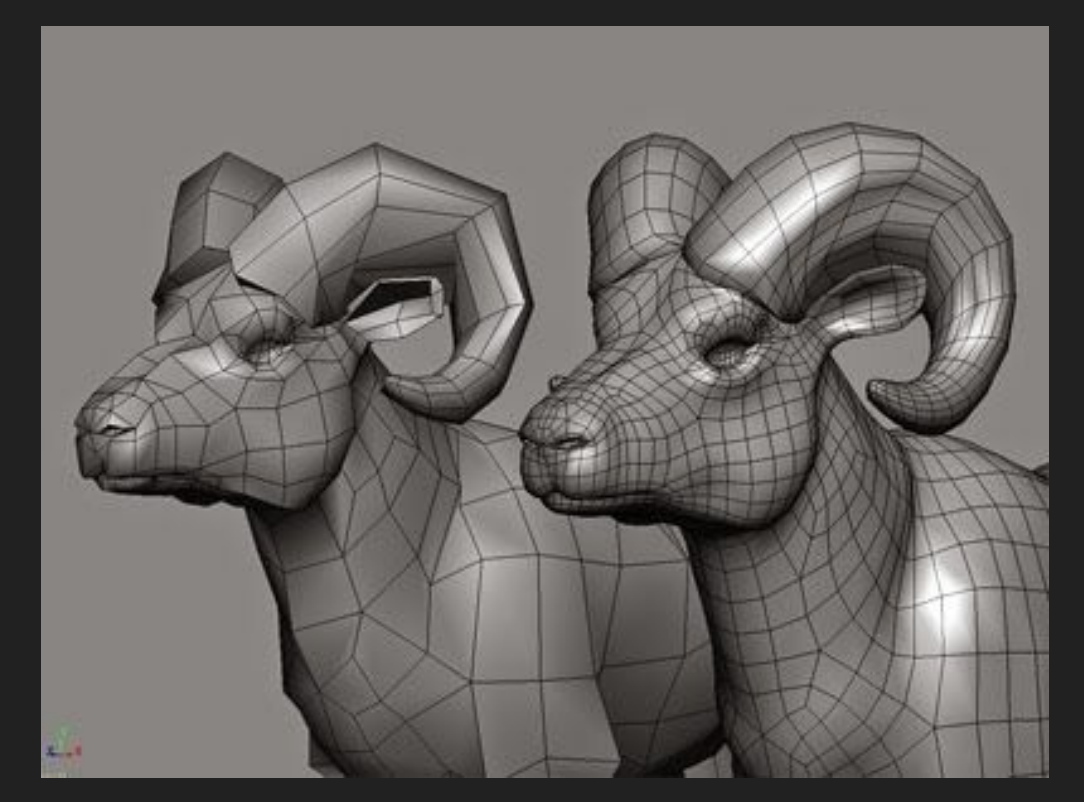

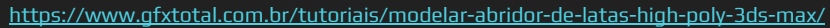

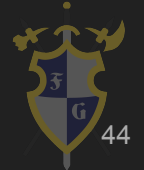

- ➔ Como as coisas se movem?
	- ◆ Transladar (Soma)
	- Escalar (Multiplicação)
	- Rotacionar (Trigonometria)

➔ Transformações SÃO unidas e representadas com matrizes

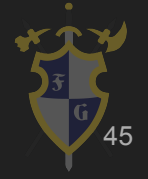

#### ➔ Translação

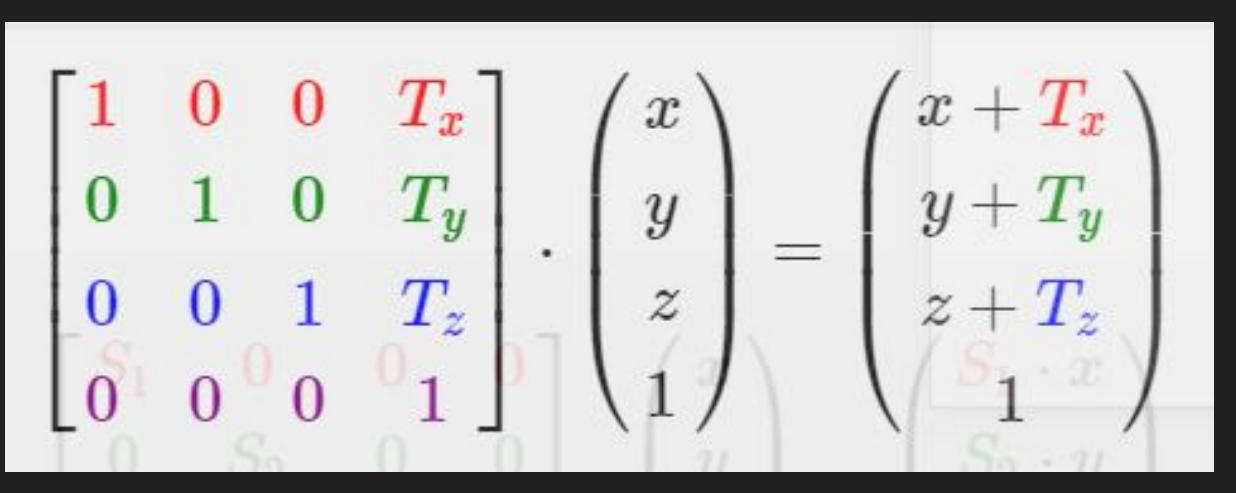

<https://learnopengl.com/Getting-started/Transformations>

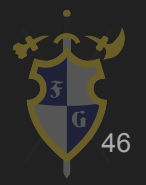

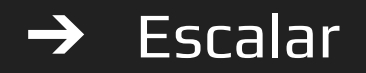

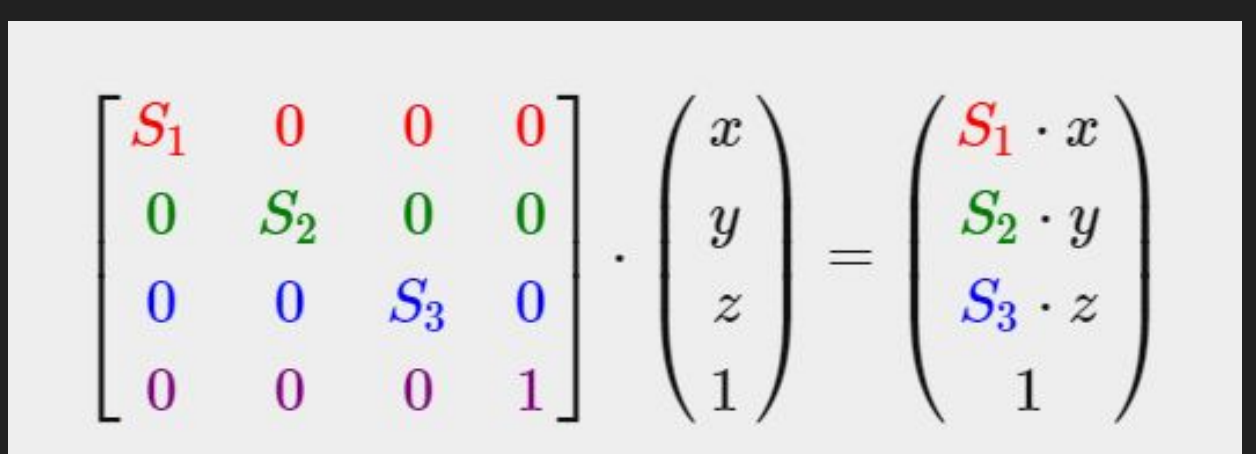

<https://learnopengl.com/Getting-started/Transformations>

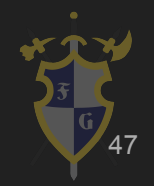

#### ➔ Rotação

#### Rotation around the X-axis:

Rotation

Rotation

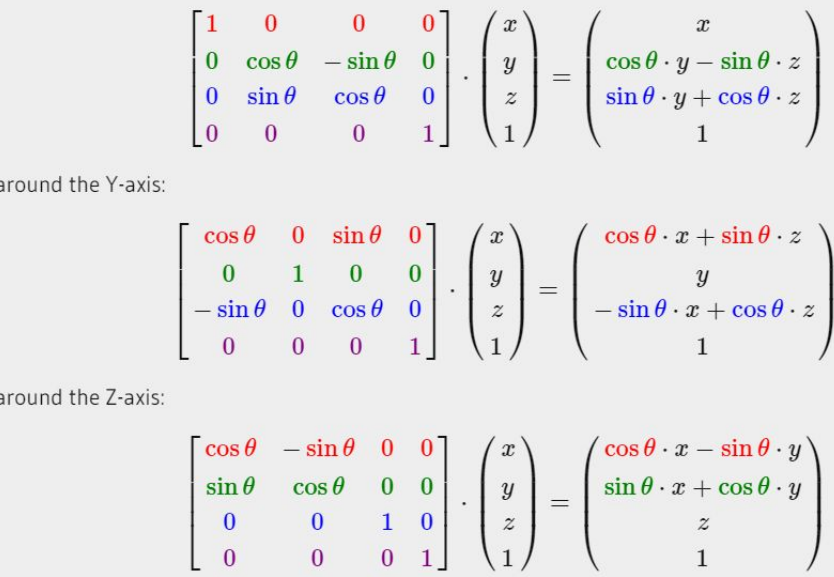

<sup>48</sup> <https://learnopengl.com/Getting-started/Transformations>

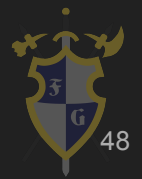

#### Sistemas de Coordenadas

- ➔ Algumas matrizes vão nos ajudar a transformar os vértices de um objeto até o espaço de visão do monitor
- ➔ Pode parecer complicado mas é extremamente necessário.
- ➔ Pense que você está mudando a origem de referência, a base

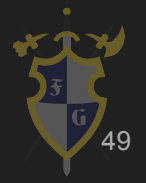

#### Sistemas de Coordenadas

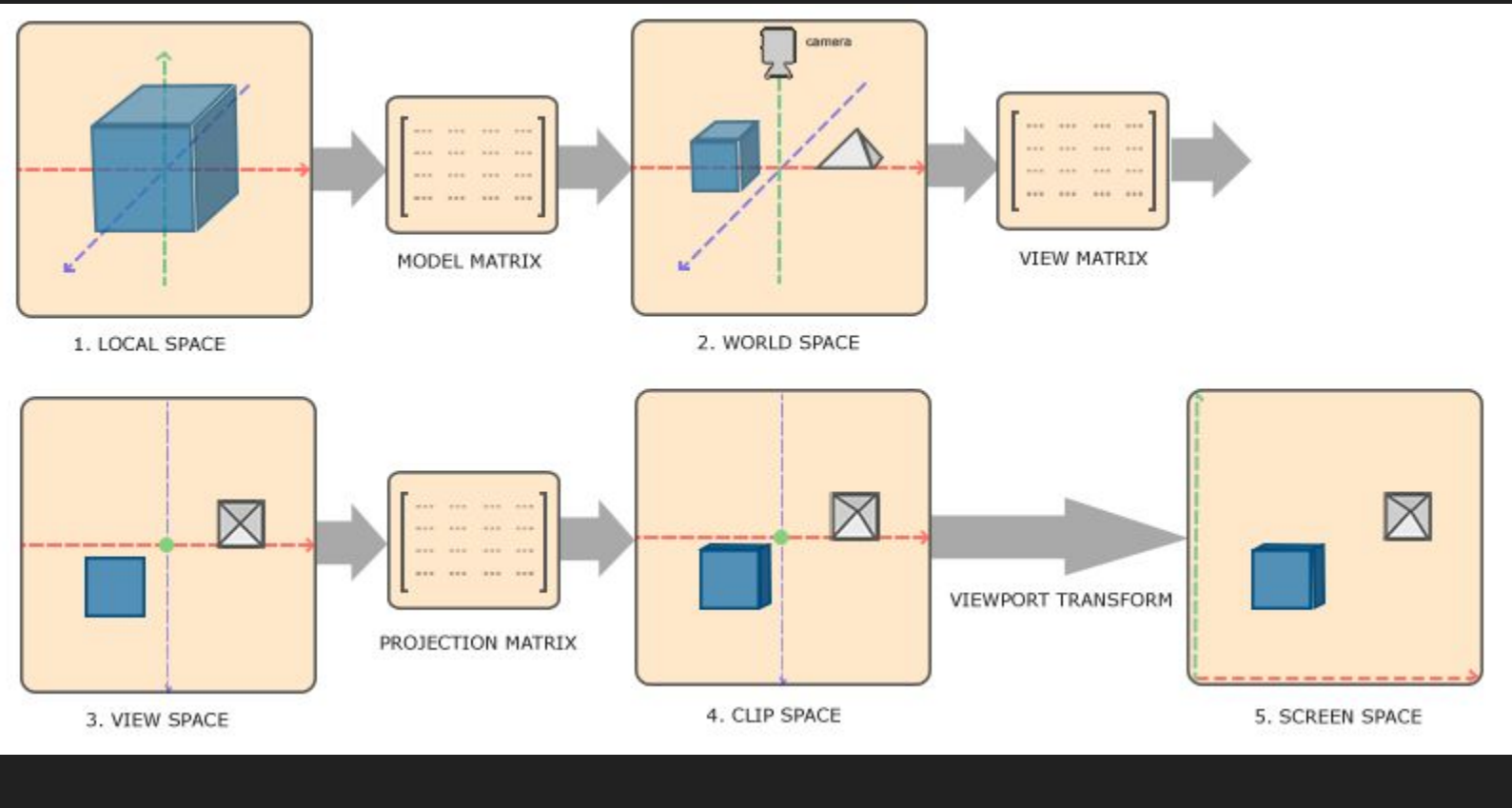

<https://learnopengl.com/Getting-started/Coordinate-Systems> 50

 $\rightarrow$  Texturas

São imagens que vão para a memória da placa de vídeo

- Toda imagem vira uma textura, até sprites Mapeamento UV (S,T,U,V,W,X,Y,Z) é necessário para representar a superfície 3D numa imagem 2D Filtro é uma interpolação para suavizar os pixels entre
- os vértices

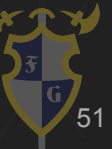

#### Imagem (Textura)

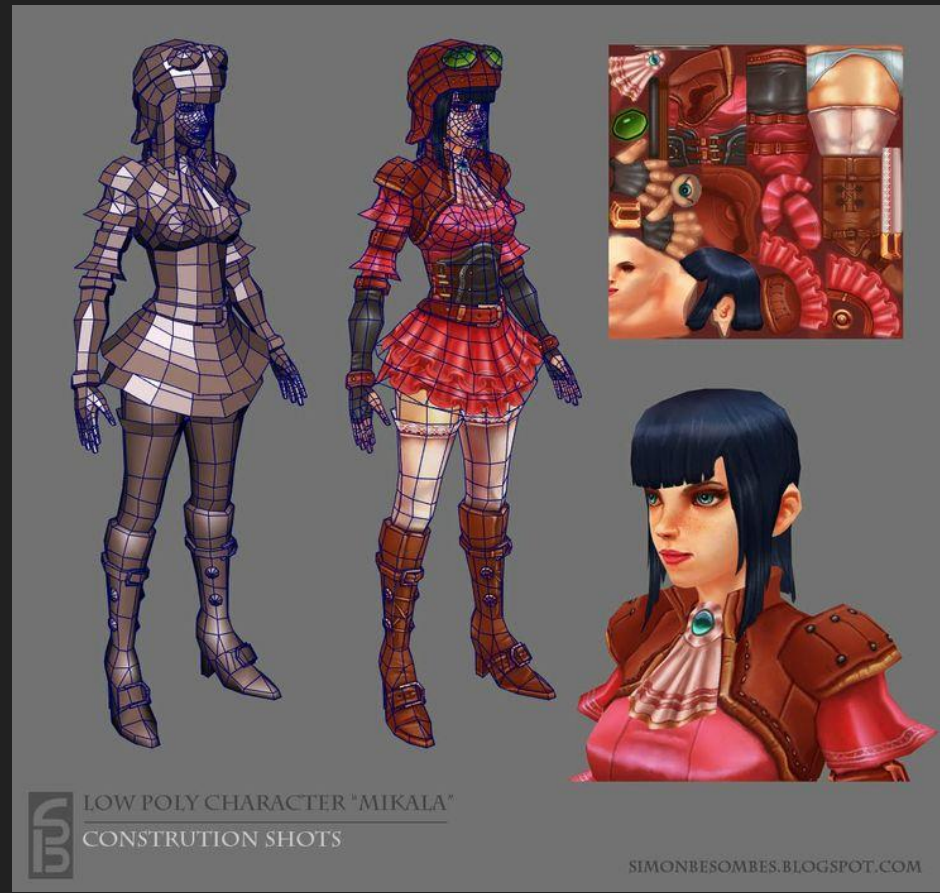

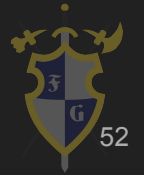

[https://www.pinterest.com/pin/429953095648140137/?from\\_navigate=true](https://www.pinterest.com/pin/429953095648140137/?from_navigate=true)

#### Mapa UV

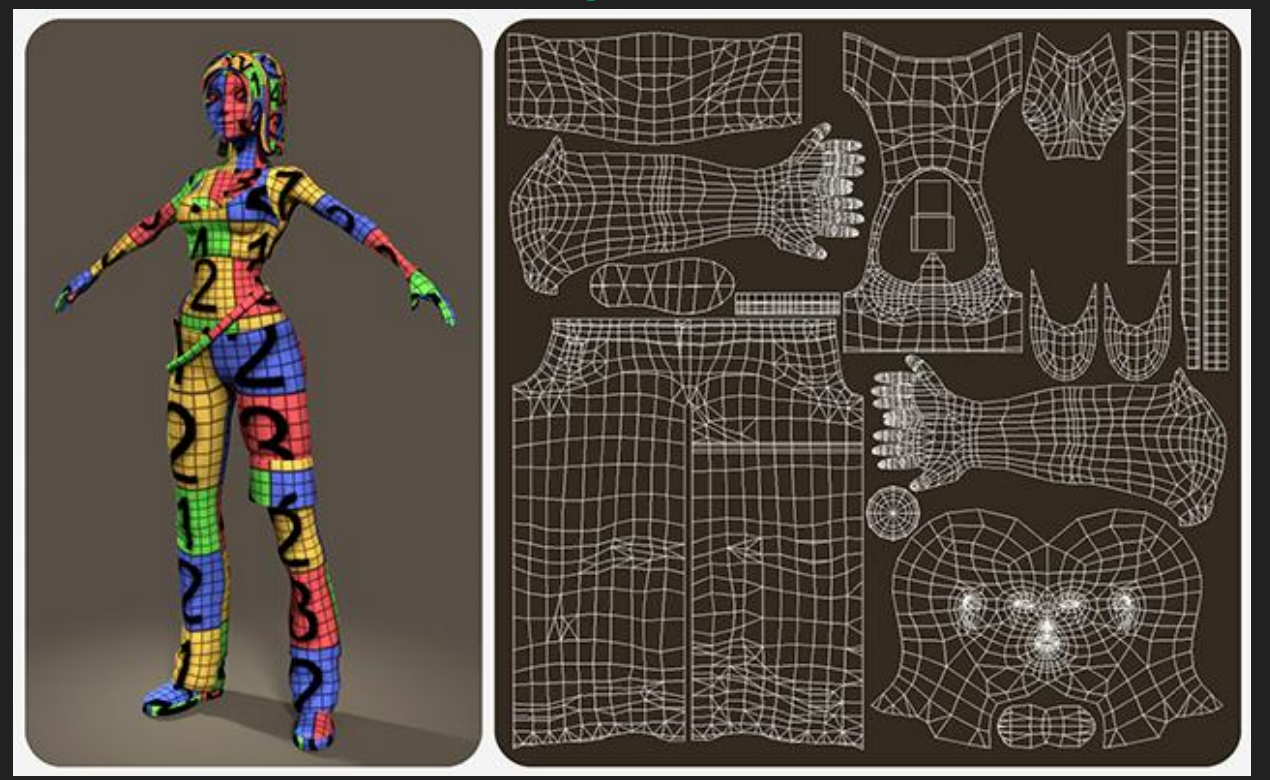

<http://cgi.tutsplus.com/articles/game-character-creation-series-kila-chapter-3-uv-mapping--cg-26754>

53

#### 6. Renderização

- ➔ Filtros para escolher a melhor textura para dado pixel
- ➔ Dois modos comuns
	- Nearest (esquerda) seleciona o pixel que possui centro mais próximo da coordenada da textura
	- Filtro bilinear (direita) valor interpolado dos texels vizinhos da textura

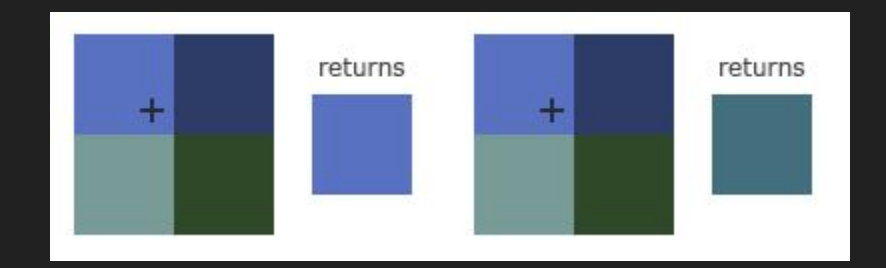

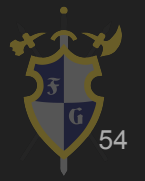

<http://learnopengl.com/#!Getting-started/Textures>

# Quick Tips!

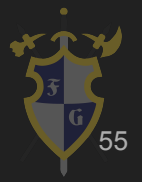

#### Ferramentas interessantes para arte 3D

- ➔ [Blender](https://www.blender.org/) (Open Source)
	- Propósitos gerais (Até edição de vídeo)
- ➔ [Autodesk Maya](https://www.autodesk.eu/products/maya/overview)
	- ◆ Propósitos gerais
- ➔ [Houdini](https://www.sidefx.com/)
	- ◆ Animação, focada em geração procedural
- ➔ [ZBrush](http://pixologic.com/)
	- Foco em escultura, integração com várias ferramentas

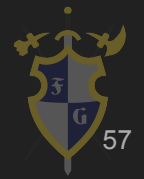

- ➔ Pipeline:
	- Encadeamento de comandos
	- ◆ Ordem na qual os comandos são executados

#### $\rightarrow$  Antigamente:

- Chips, placas e/ou unidades distintas por estágio
- ◆ Fluxo de dados fixo pelo pipeline
- ◆ Hardware costumava sequir isso:

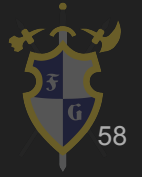

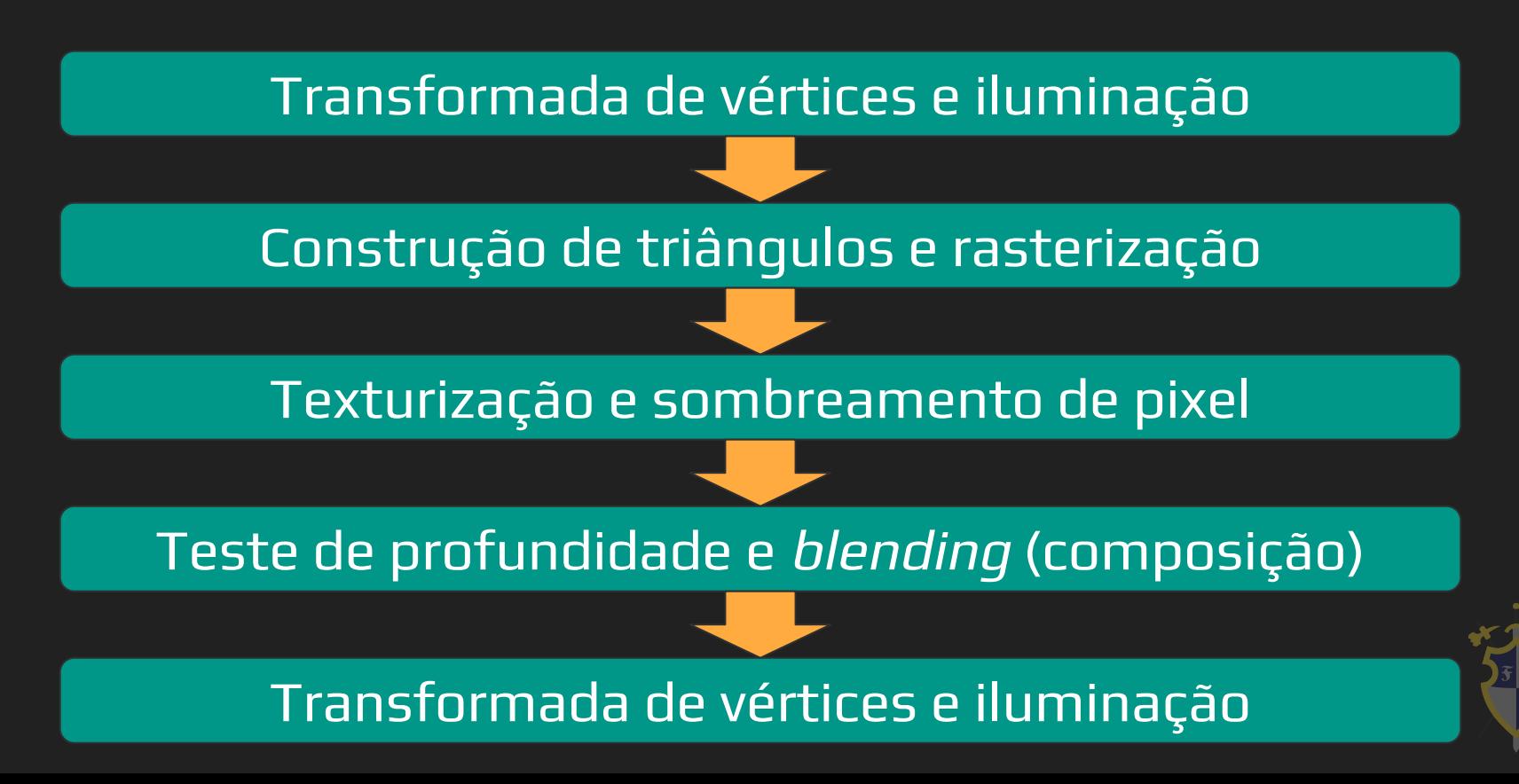

- ➔ Atualmente
	- ◆ GPUs totalmente programáveis
	- ◆ Arquitetura unificada
	- Programável em C
	- ◆ Fluxo de dados arbitrário
	- Modelo de programação de múltiplos propósitos

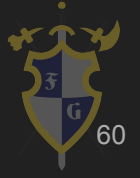

- ➔ Atualmente
	- ◆ Hardware de propósito específico
	- ◆ Threading e pipelining gerenciados por hardware

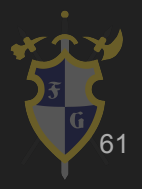

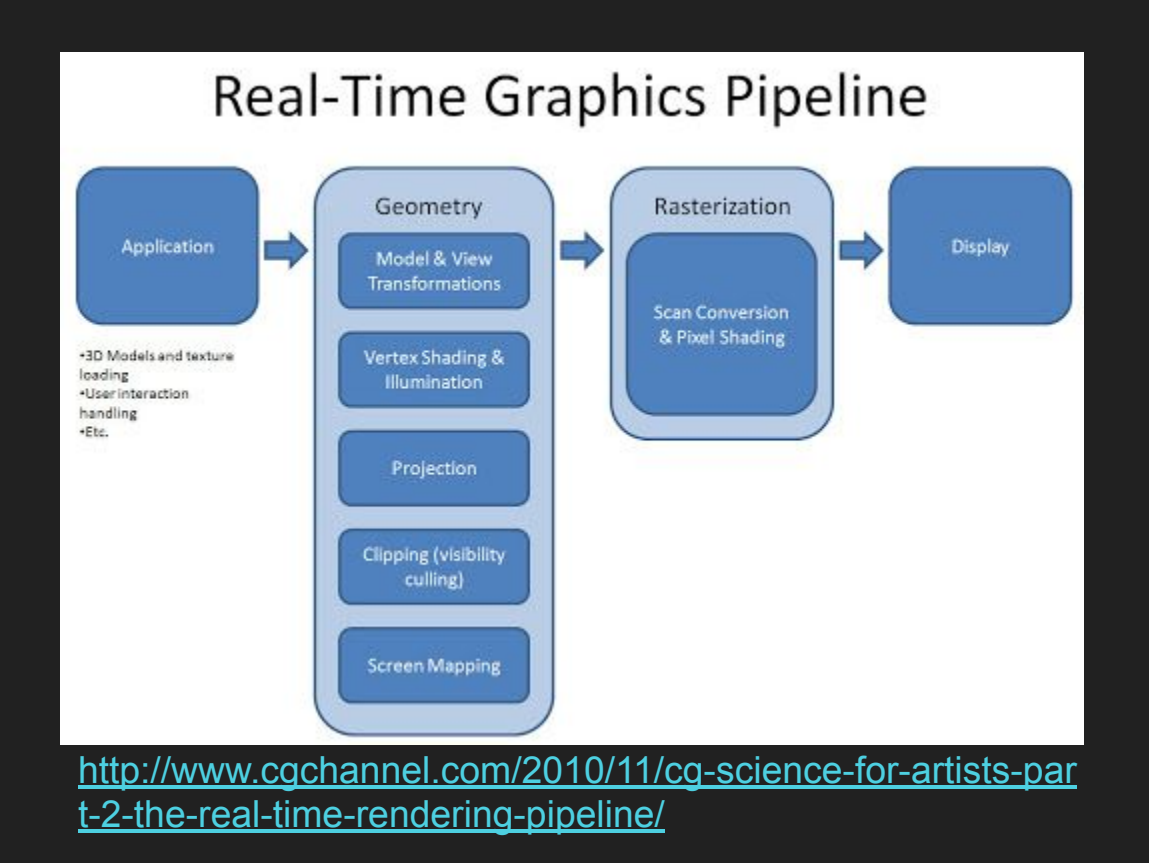

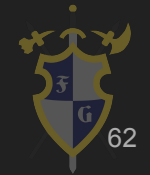

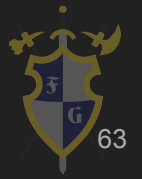

- ➔ Etapas fixas no hardware em amarelo
- ➔ Etapas configuráveis mas não programáveis em azul
- ➔ Etapas programáveis em verde (shaders)
	- **Vertex Shader**
	- **Geometry Shader** 
		- Fragment (Pixel) Shader

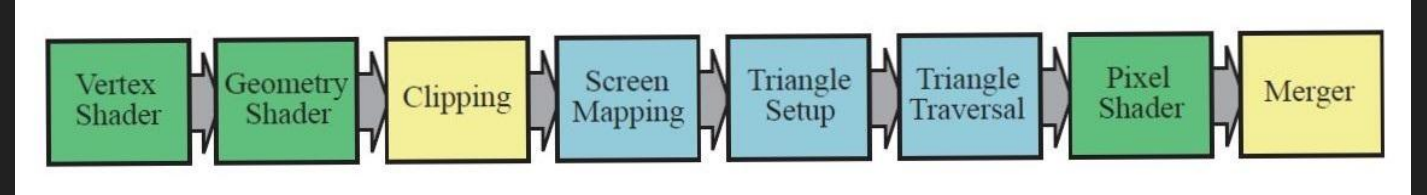

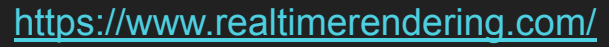

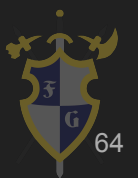

#### ➔ Clipping (recorte)

Recorta polígonos ou pedaços fora da visão da tela

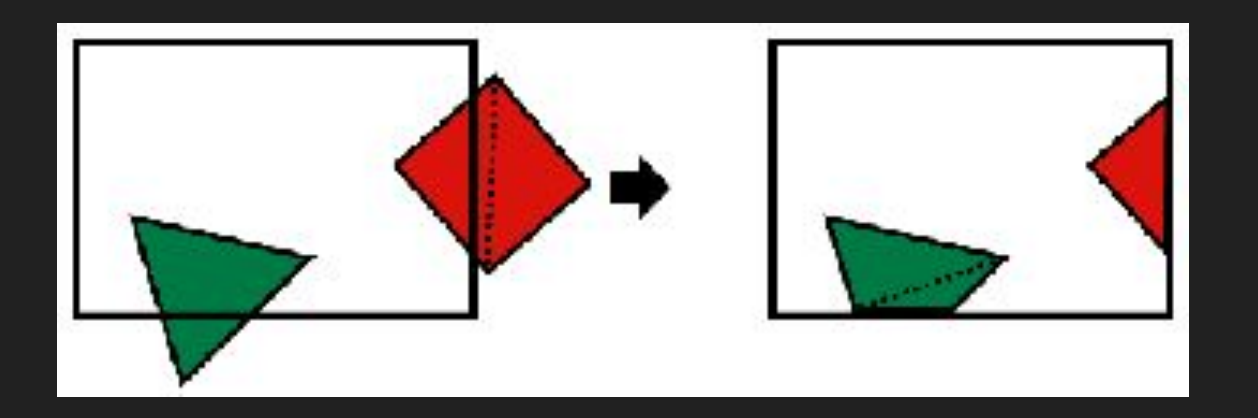

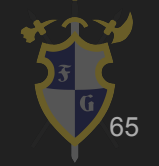

http://n63.icequake.net/doc/n64intro/kantan/images/1-2-3-5.gif

- **→** Z-buffer e z-test
	- Literalmente a componente Z dos fragmentos
	- São úteis e configuráveis, importantes para interação entre fragmentos, principalmente alpha blending

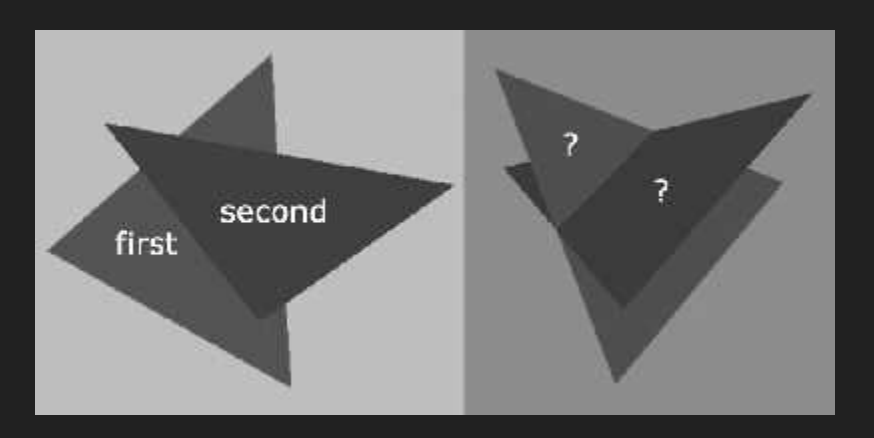

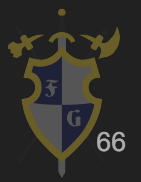

- $\rightarrow$  Shaders
	- São literalmente programas (instruções) que passamos para a placa de vídeo
	- GPU compila e quarda o programa na memória (limitações)
		- Por isso alguns jogos demoram para iniciar
	- Especificações DirectX e OpenGL tentam padronizar

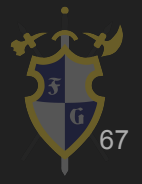

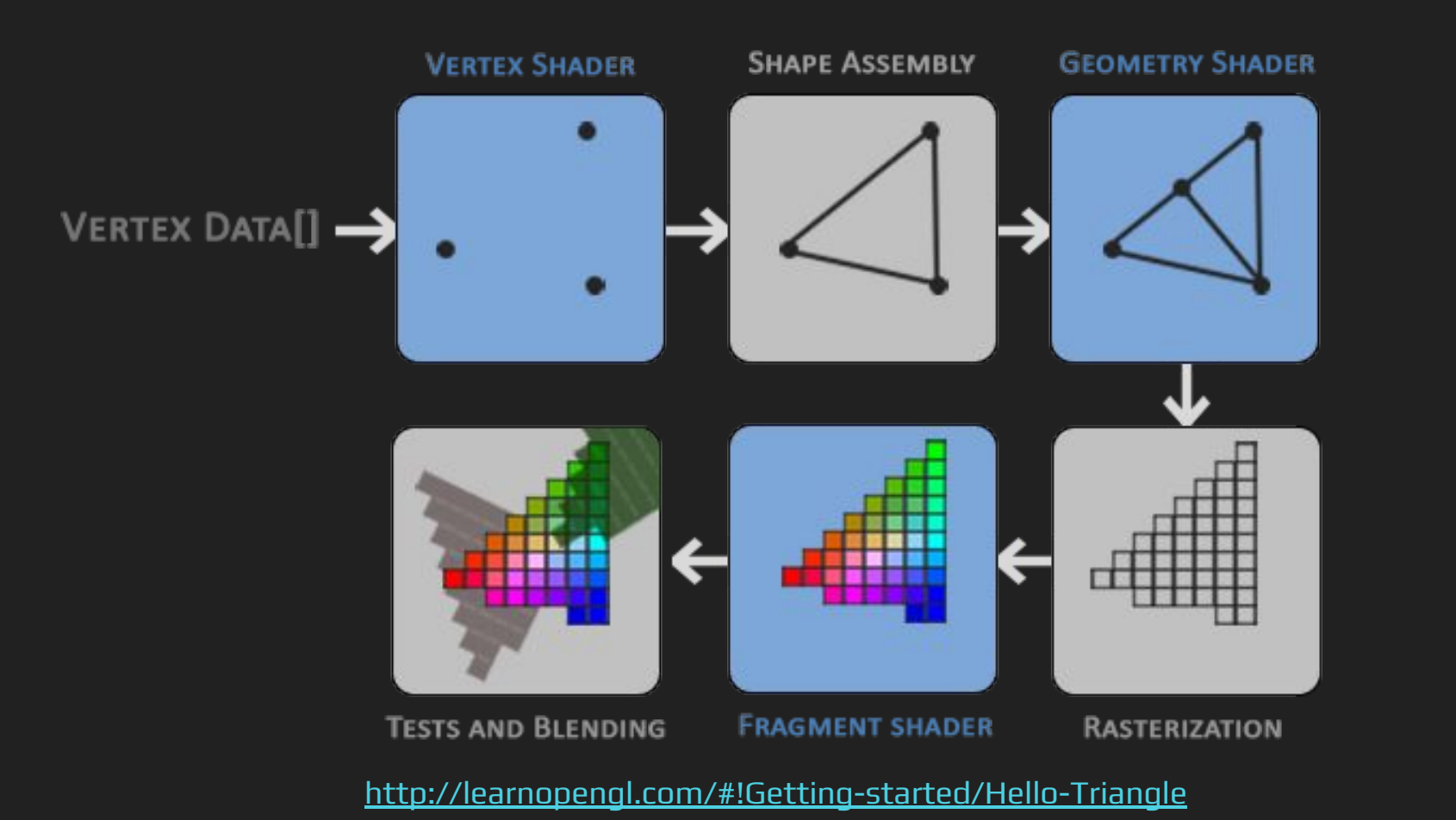

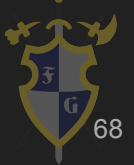

#### 6. Renderização

- **→** Vertex Shader
	- ◆ Transformações de mundo
	- **Matriz MVP (Model View Projection)**
	- Mapeamento de coordenadas
- **→** Fragment Shader
	- Nível de pixel/fragmento
	- Definir cor de saída

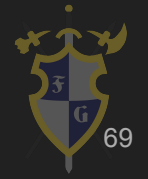

#### Geometry Shader

- ➔ Geometry Shader
	- Opcional no pipeline
	- Nova representação geométrica sobre a malha

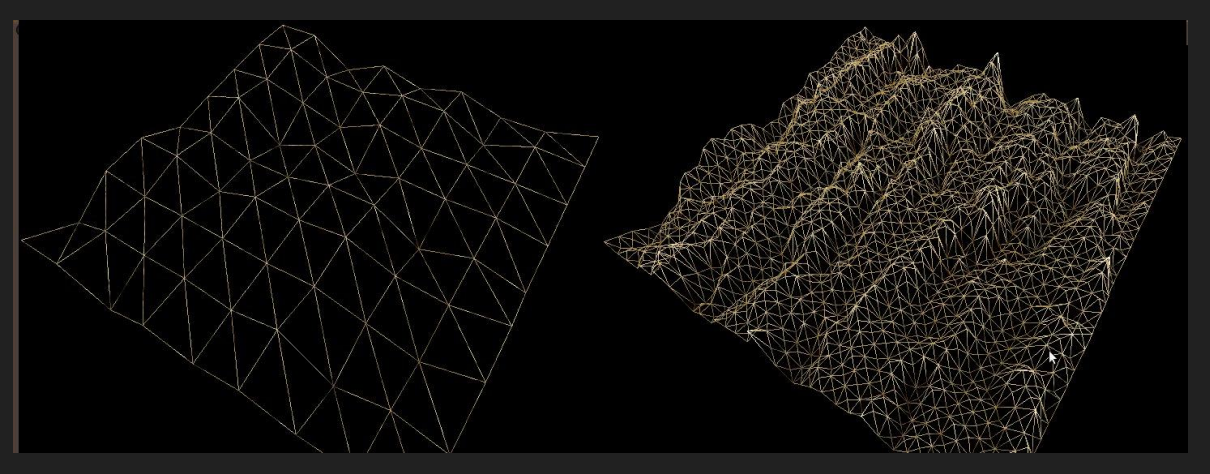

<http://irrlicht.sourceforge.net/forum/viewtopic.php?t=35500&start=15>

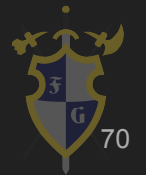

### Iluminação Especular e Difusa

- $\rightarrow$  Difusa
	- Cor que objeto recebe sob luz direta
	- Mais forte na direção da luz e esmaece conforme o ângulo da superfície aumenta
- ➔ Especular
	- Cor de destaque de um objeto.
		- ◆ Aparece como reflexão da luz na superfície
	- → https://clara.io/learn/user-quide/lighting shading/materials/material types/webgl\_materials

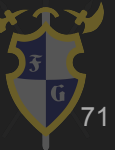

#### Iluminação Especular e Difusa

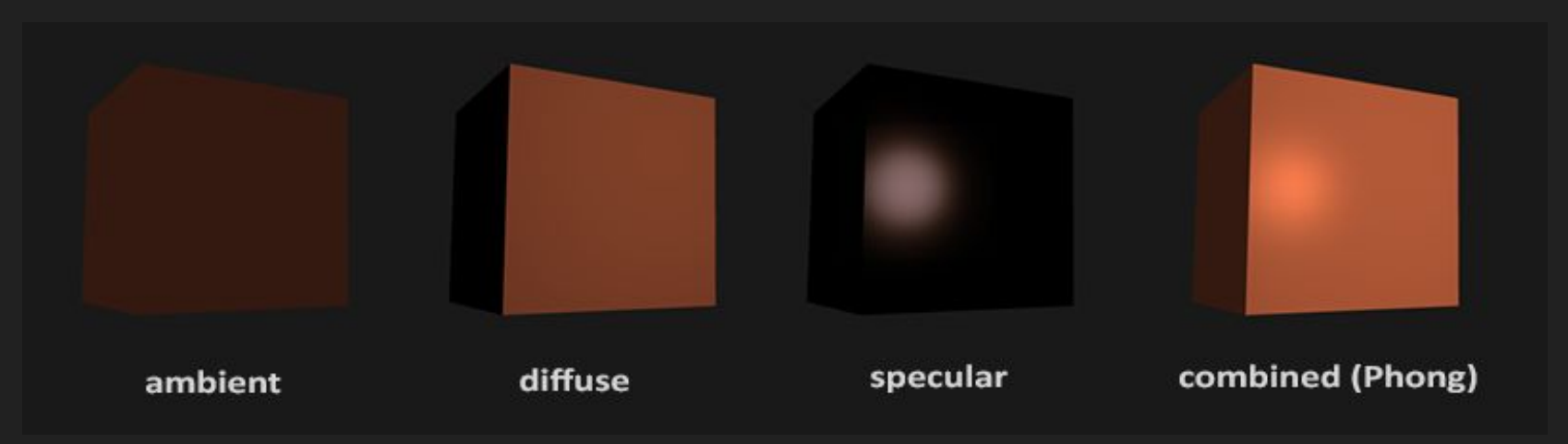

<https://learnopengl.com/Lighting/Basic-Lighting>

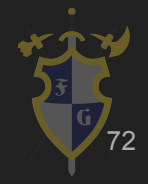
## Iluminação Especular e Difusa

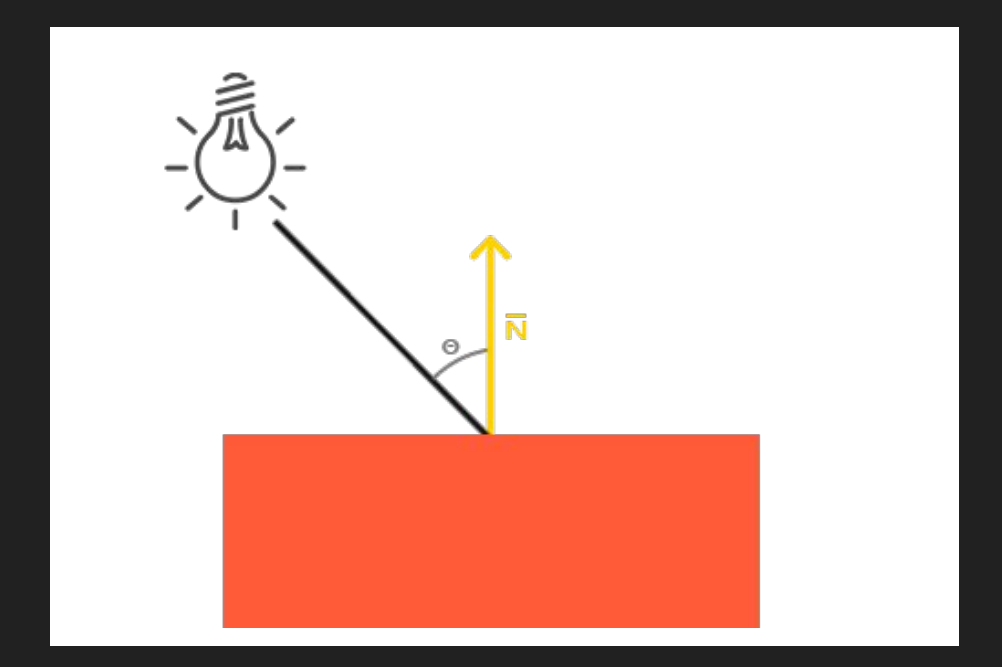

<https://learnopengl.com/Lighting/Basic-Lighting>

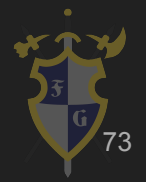

- **Materiais** 
	- Descrevem como o objeto deve se comportar visualmente
	- Pode conter informações como reflexão, transparência, quão metálico, quão liso etc.
	- Depende diretamente dos shaders

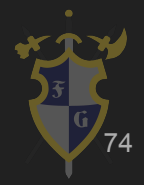

- → Mapeamentos (Mapping)
	- ◆ Texturas
	- **Bump** 
		- Displacement
		- Normal
		- Parallax
		- Height

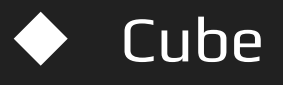

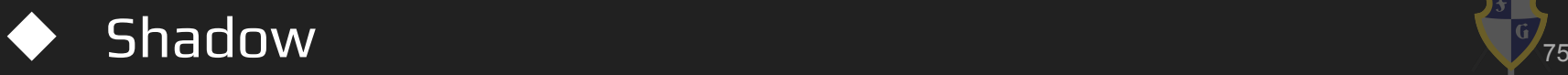

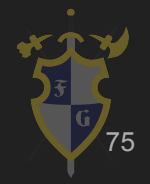

- ➔ Normal Map
	- Modifica a luz através da superfície da textura
	- Baseia-se no vetor normal à superfície

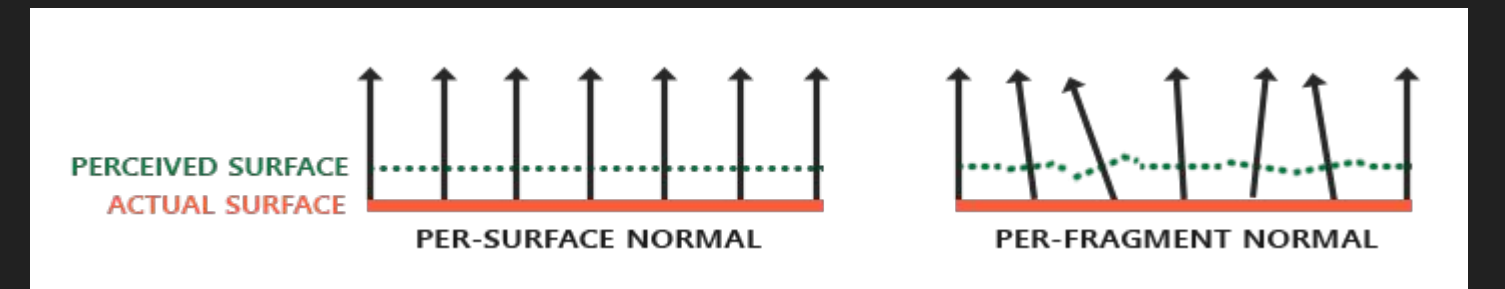

<https://learnopengl.com/Lighting/Basic-Lighting>

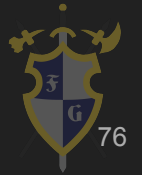

#### ➔ Normal Map

[ing/normal\\_mapping\\_comparison.png](https://learnopengl.com/img/advanced-lighting/normal_mapping_comparison.png)

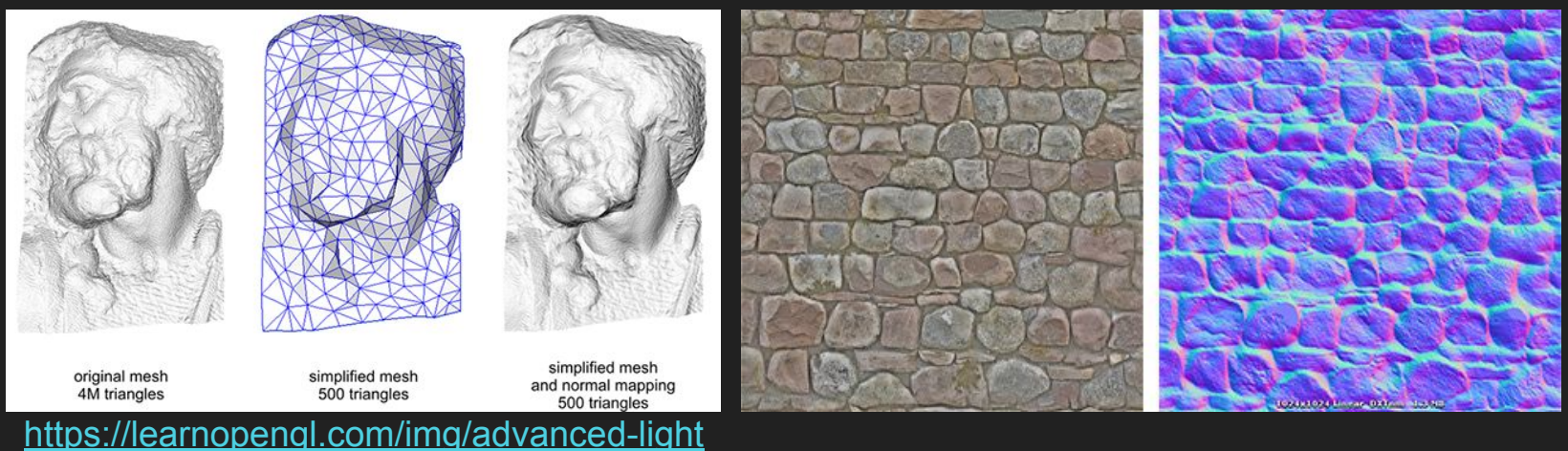

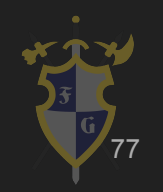

#### Normal Map

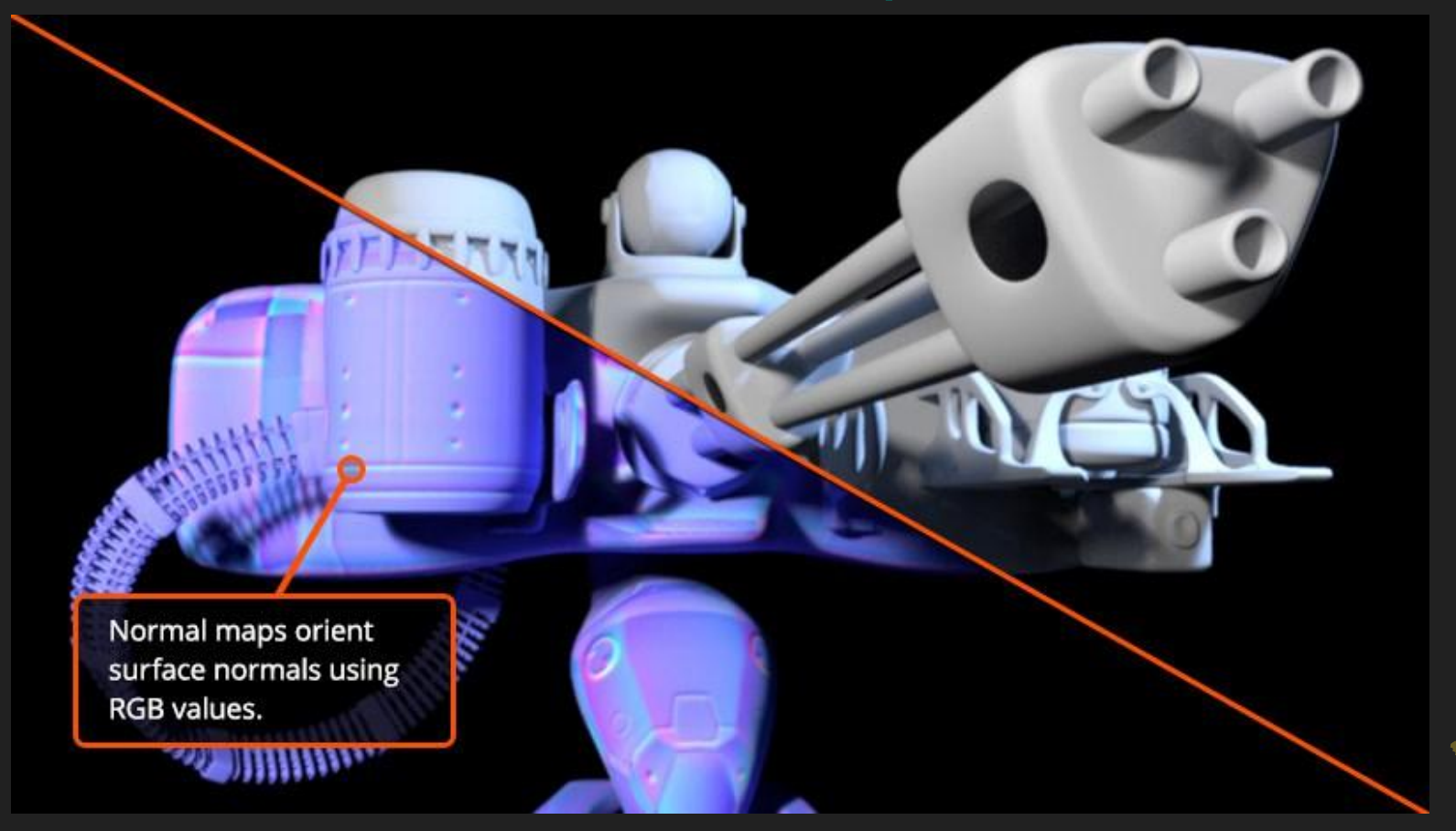

<http://blog.digitaltutors.com/bump-normal-and-displacement-maps/>

78

- $\rightarrow$  Heigth ou Parallax map
	- Similar ao normal, mas mais complexo (e mais pesado)
	- ◆ Normalmente usado em conjunto com mapas normais
	- Move áreas da textura da superfície visível
		- Alcança um efeito a nível de superfície de oclusão
	- Protuberâncias terão suas partes próximas (frente à câmera) exagerados. E a outra parte reduzida

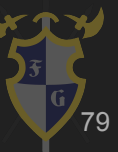

#### Heightmap ou Parallax Map

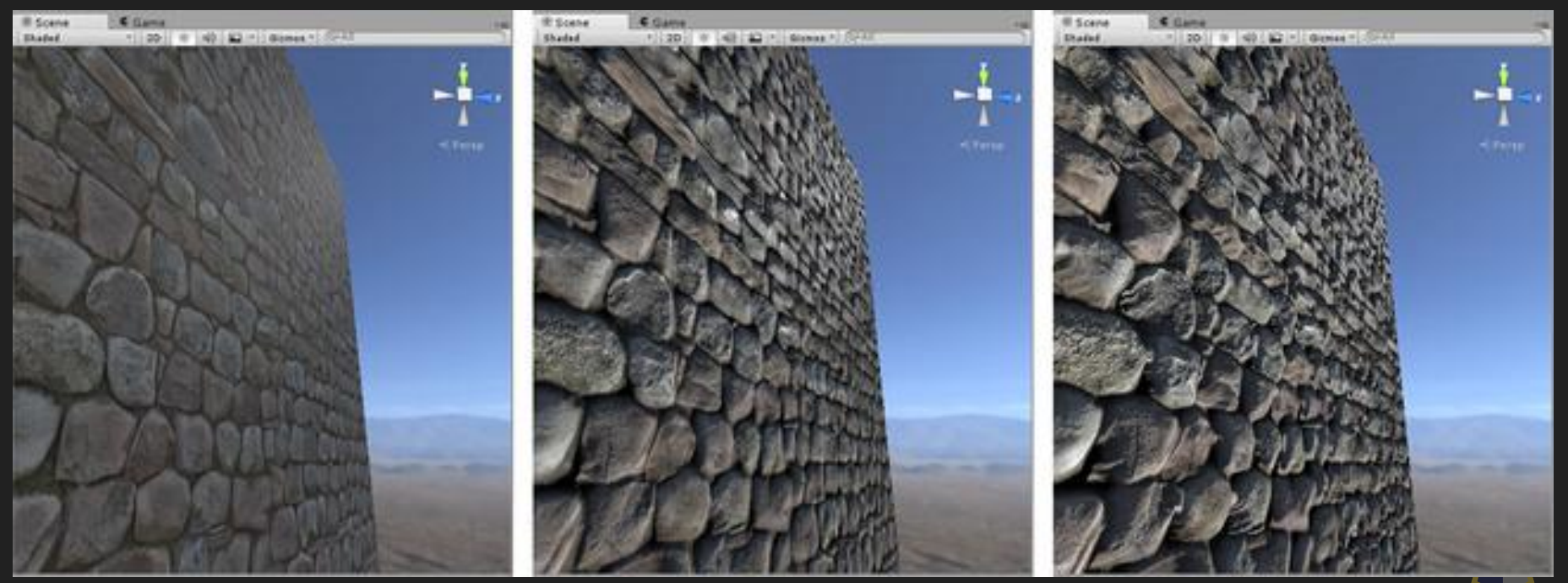

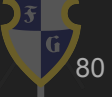

<http://docs.unity3d.com/Manual/StandardShaderMaterialParameterHeightMap.html>

# Normal e Parallax Map

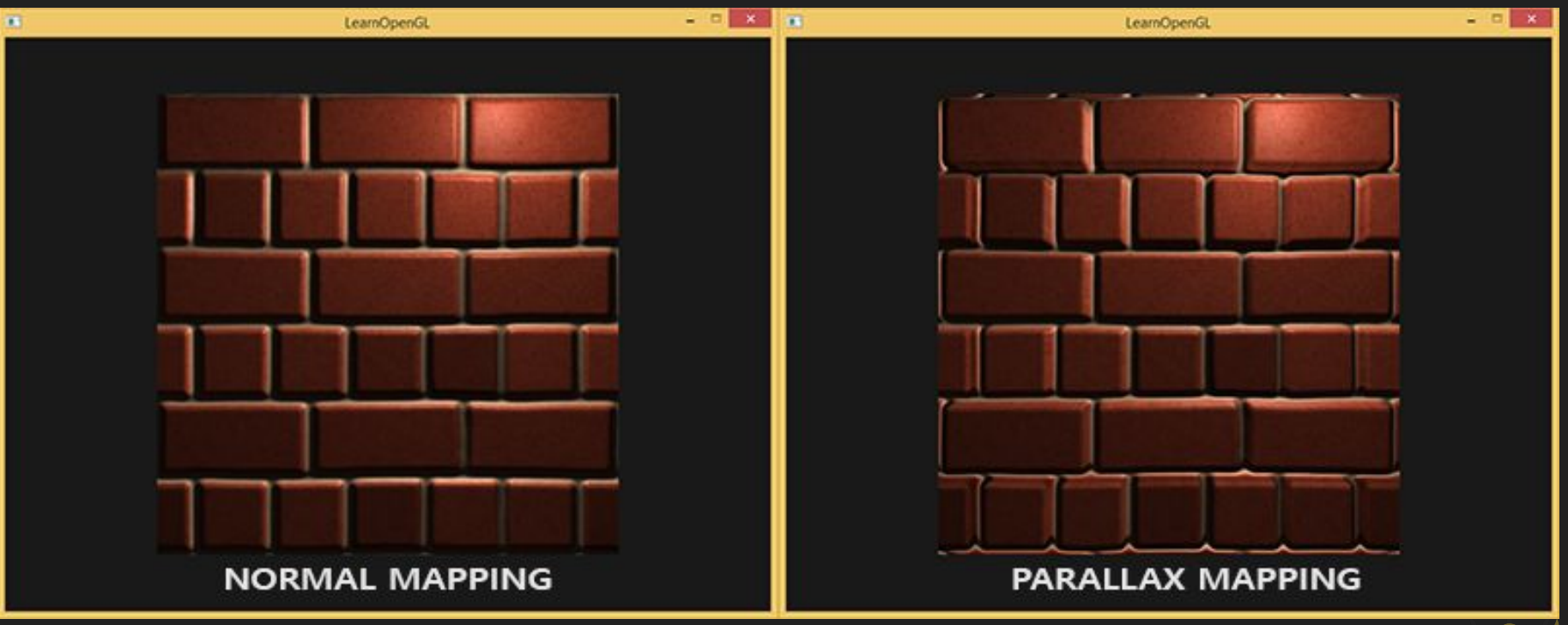

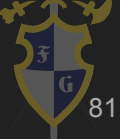

<http://learnopengl.com/#!Advanced-Lighting/Parallax-Mapping>

#### Displacement Map

Displacement maps add resolution and displace geometry at render time.

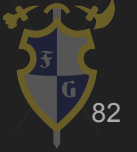

<http://blog.digitaltutors.com/bump-normal-and-displacement-maps/>

# Bump Map

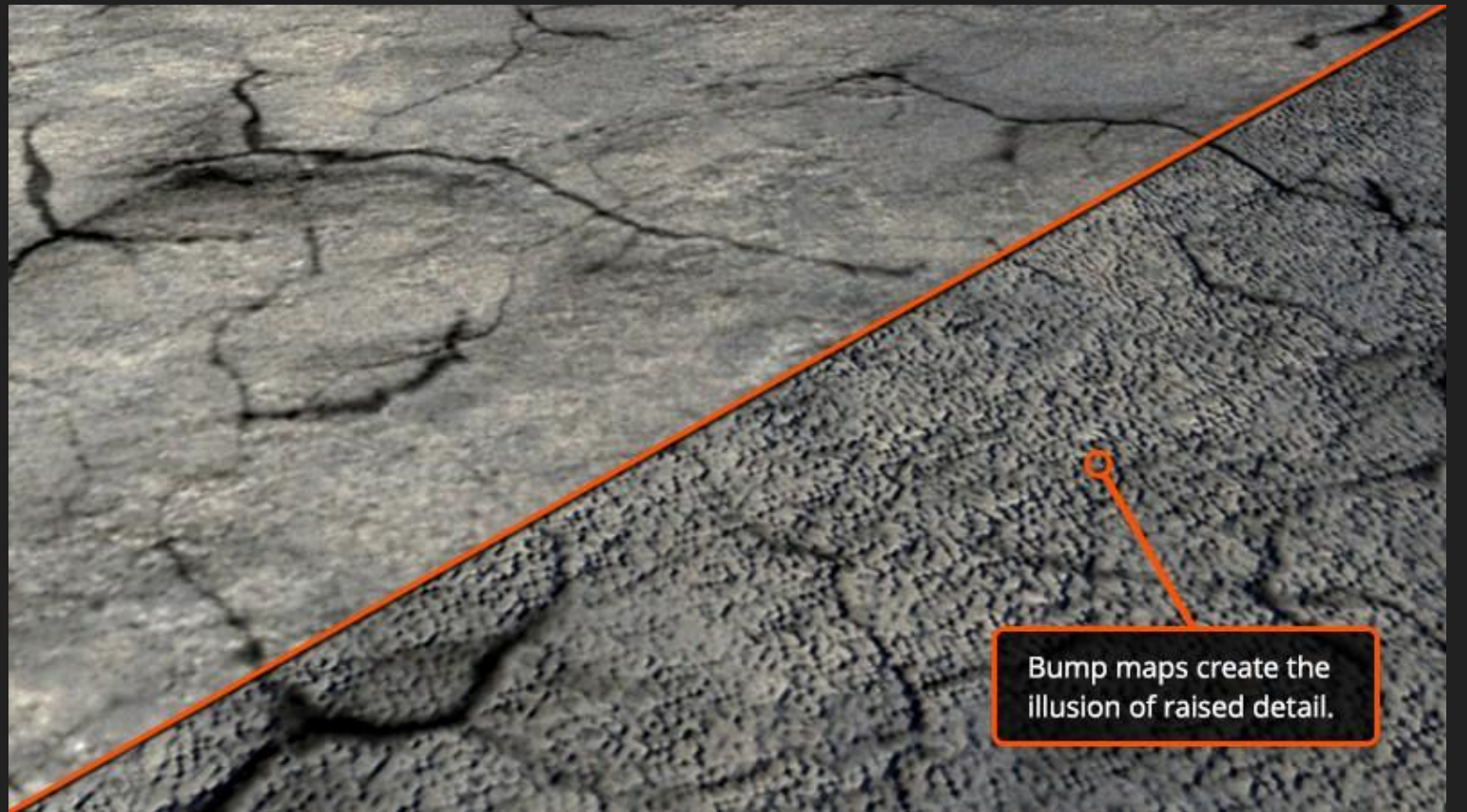

<http://blog.digitaltutors.com/bump-normal-and-displacement-maps/>

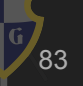

#### Bump e Displacement Maps

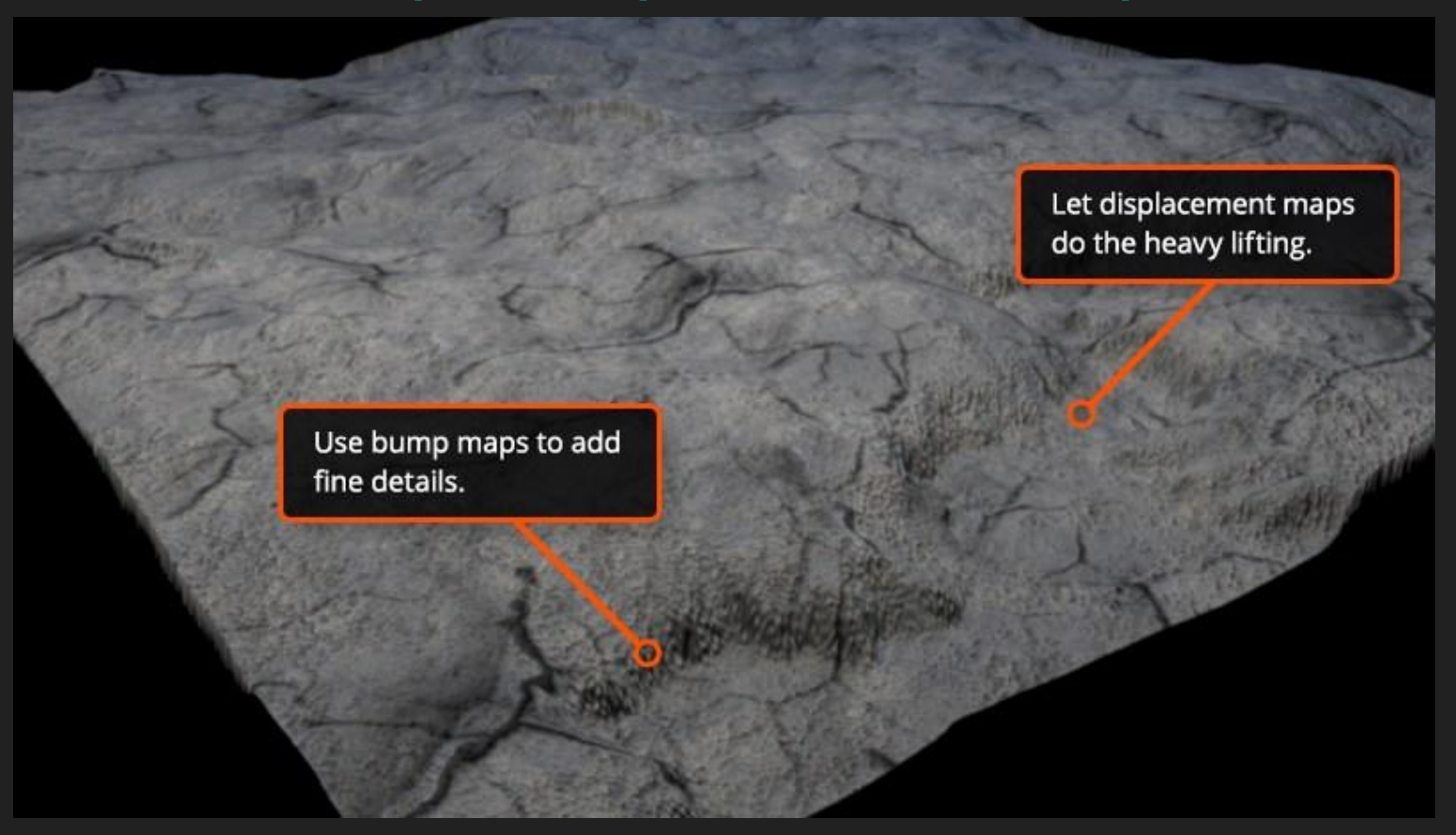

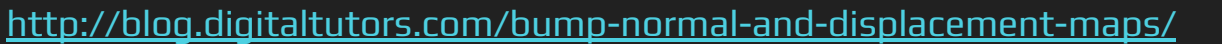

84

# Bump e Displacement Maps

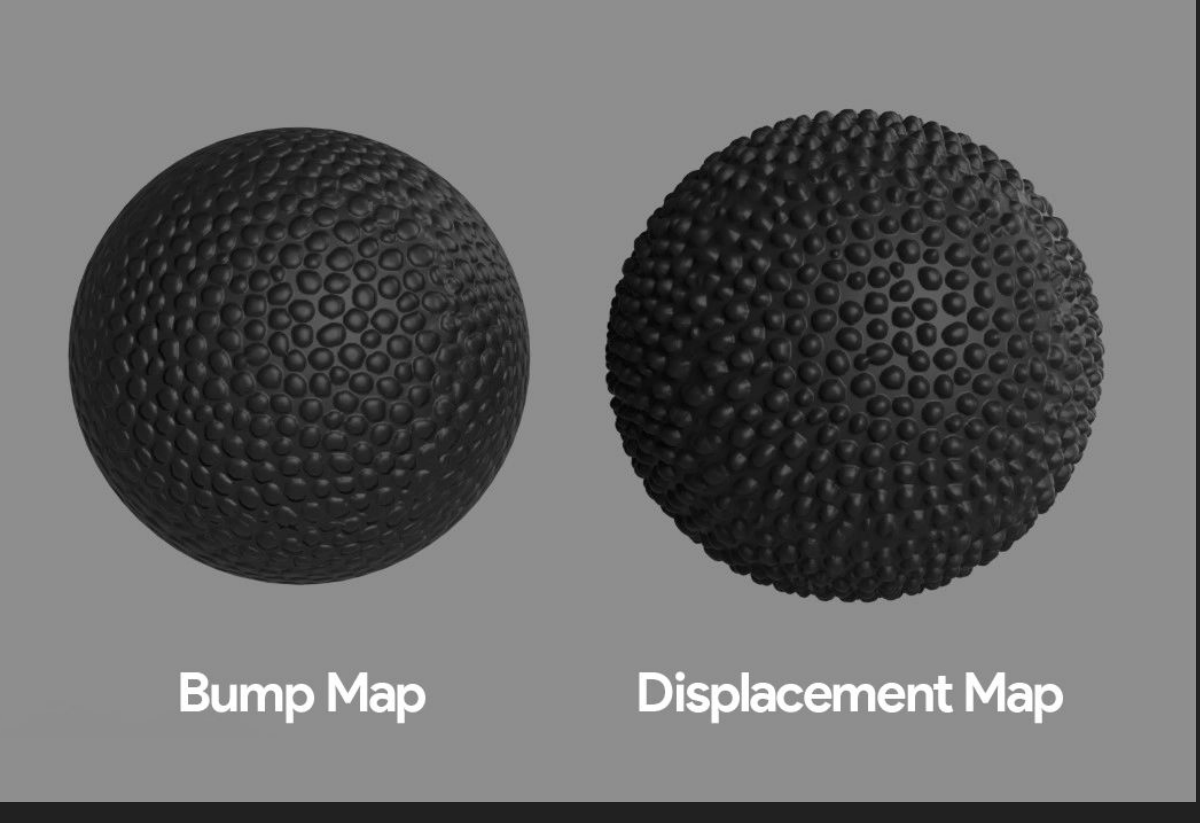

[https://www.yankodesign.com/2019/04/13/creating-realistic-textures-wit](http://www.yankodesign.com/2019/04/13/creating-realistic-textures-with-displacement-maps-in-keyshot-8) [h-displacement-maps-in-keyshot-8/](http://www.yankodesign.com/2019/04/13/creating-realistic-textures-with-displacement-maps-in-keyshot-8)

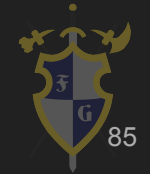

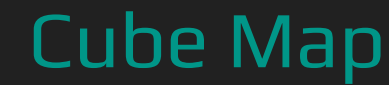

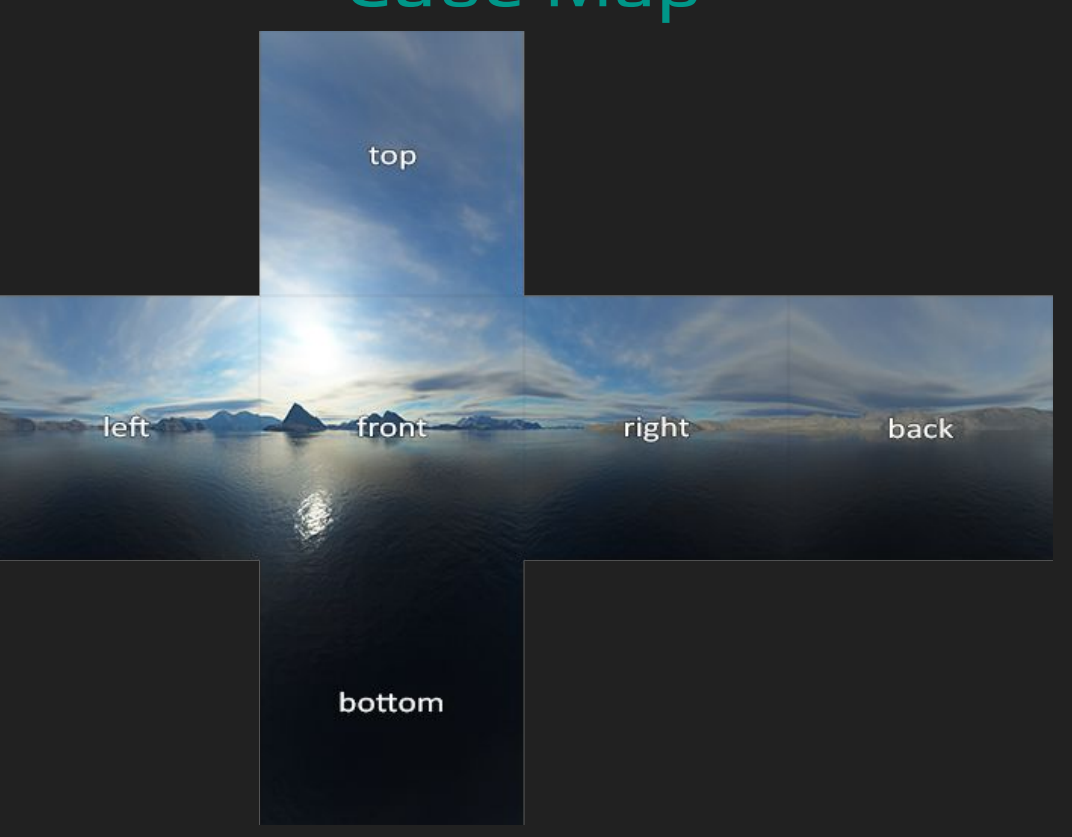

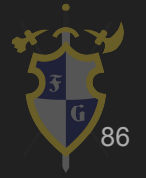

<http://learnopengl.com/#!Advanced-OpenGL/Cubemaps>

# **Skybox**

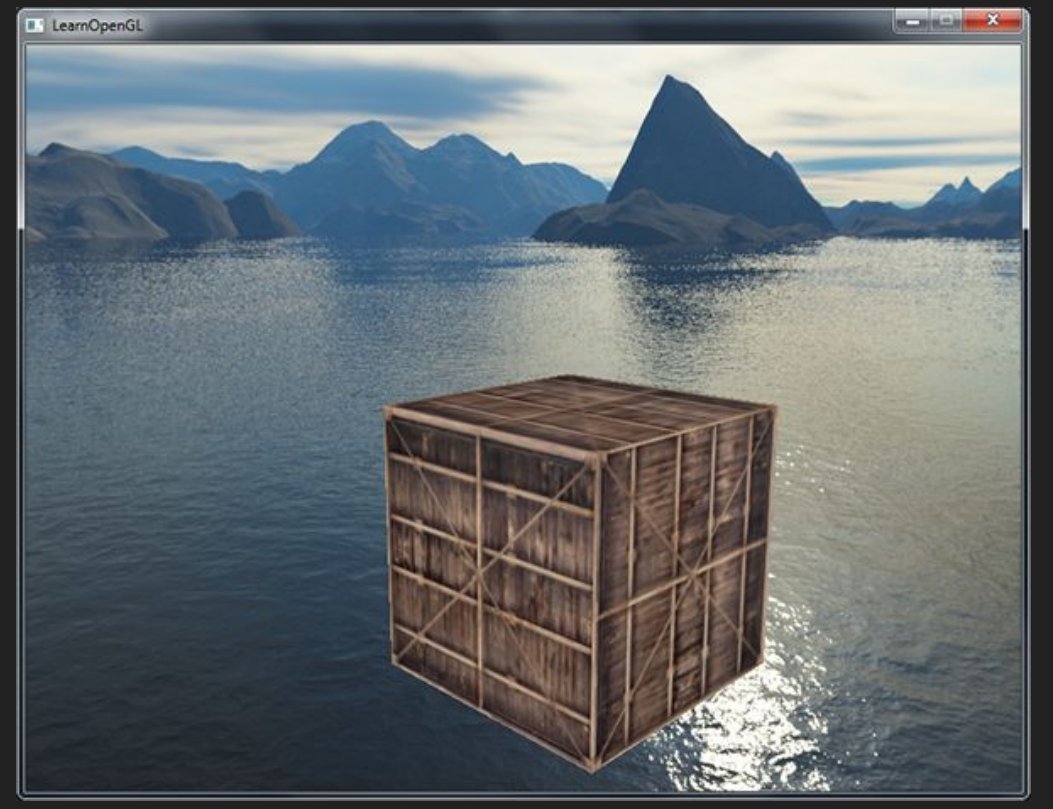

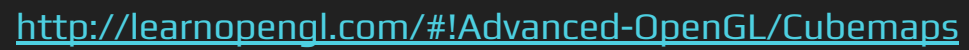

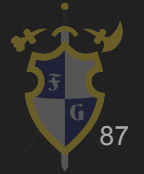

#### Reflexão

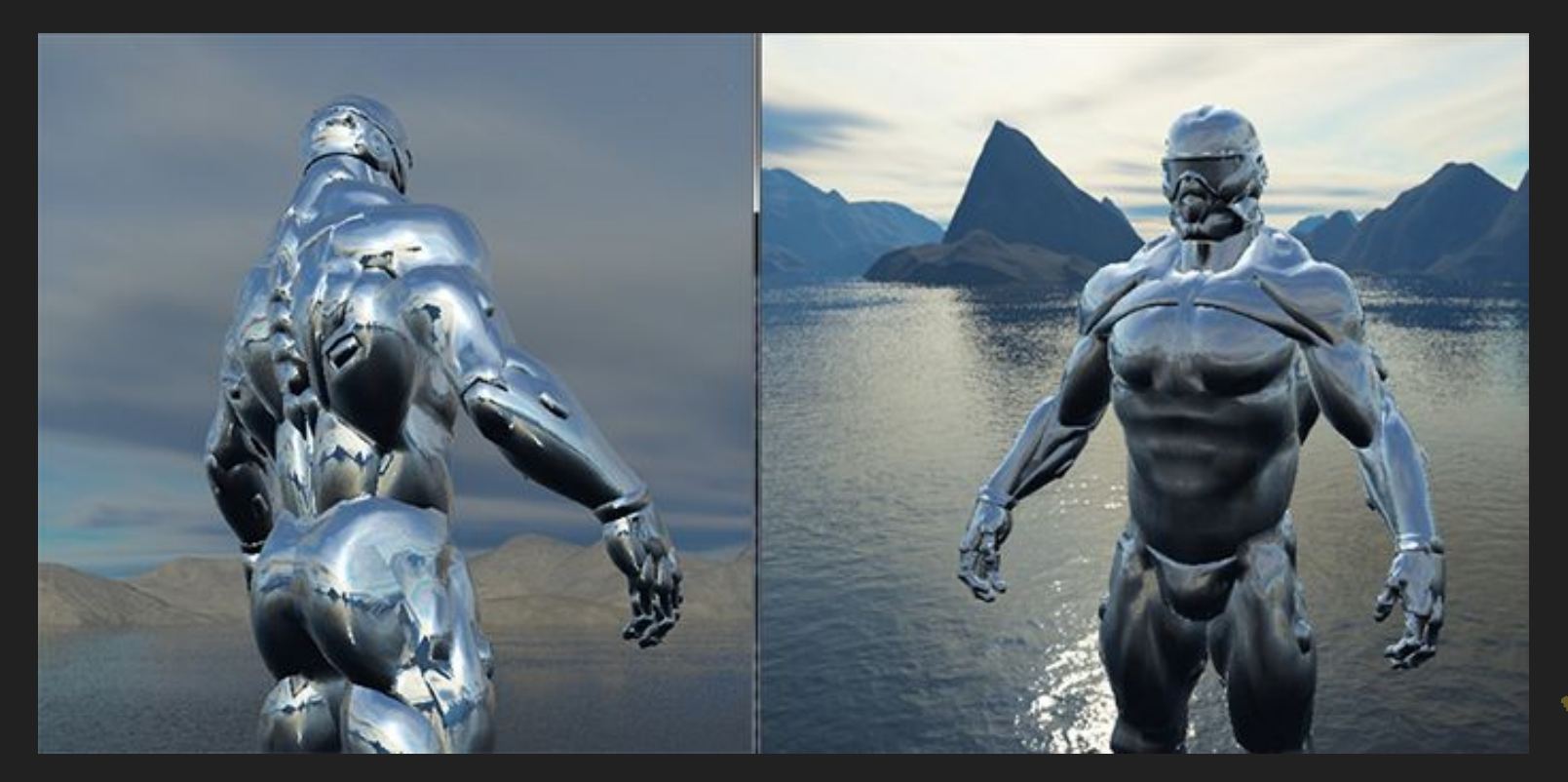

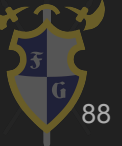

<http://learnopengl.com/#!Advanced-OpenGL/Cubemaps>

# Refração

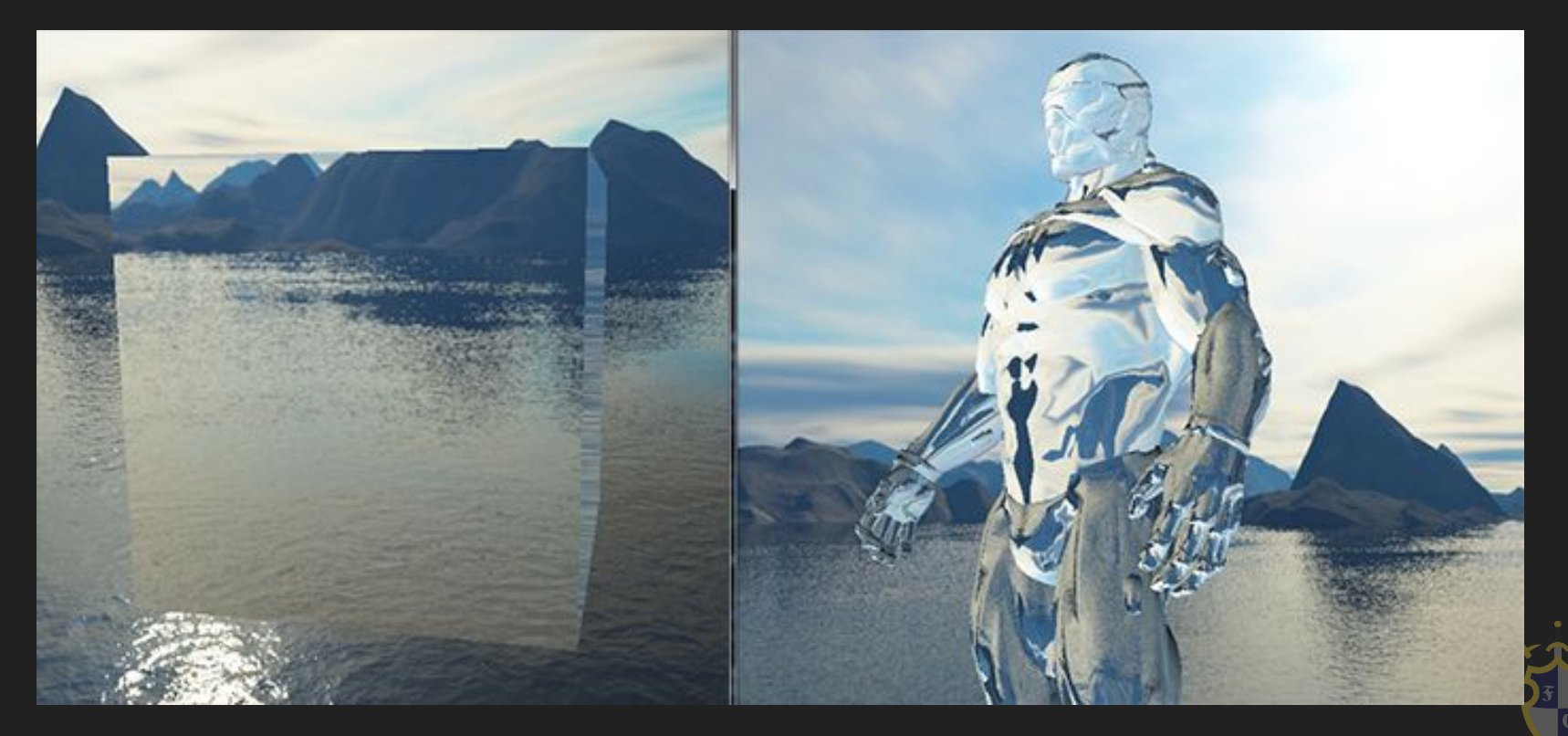

<http://learnopengl.com/#!Advanced-OpenGL/Cubemaps>

- ➔ Blending
	- ◆ Aritmética entre Alpha
	- ◆ Transparência
	- ◆ Translucência

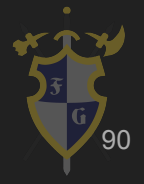

# Blending

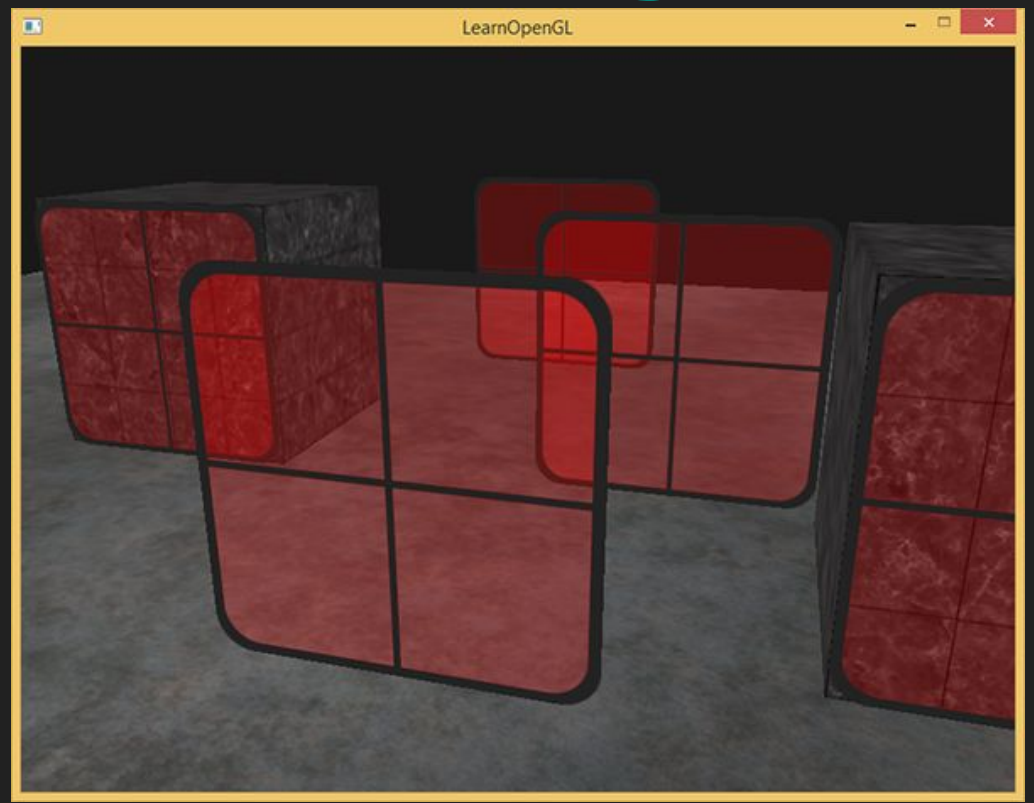

<http://learnopengl.com/#!Advanced-OpenGL/Blending>

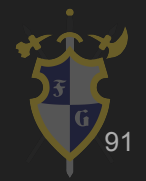

# **Blending**

#### Visual glBlendFunc + glBlendEquation Tool

+ glBlendFuncSeparate and glBlendEquationSeparate

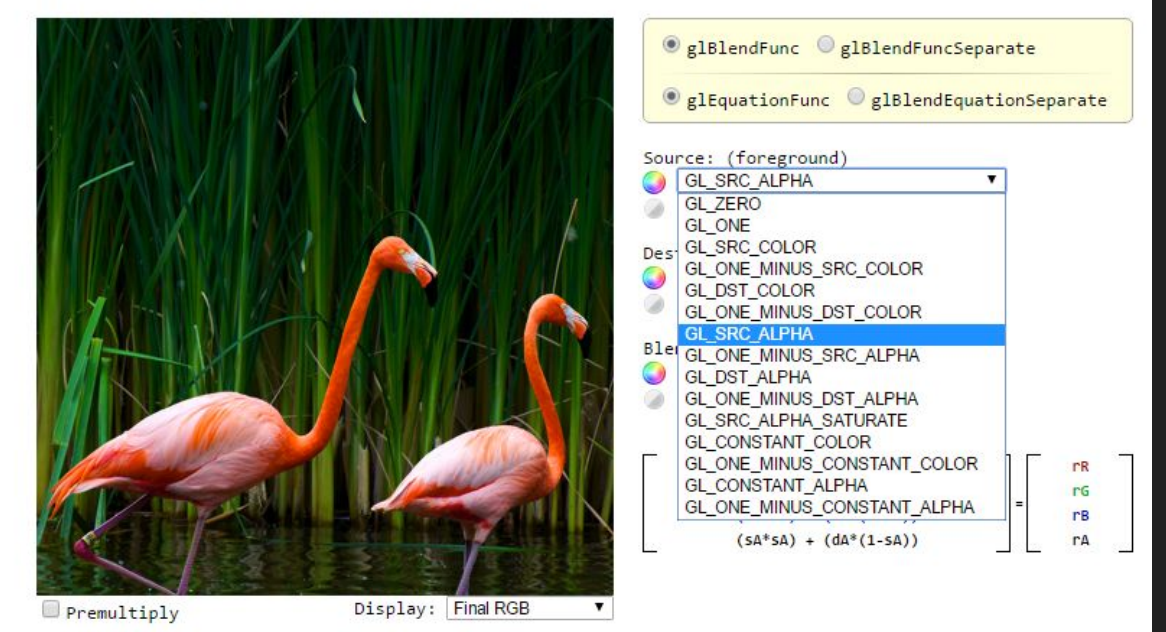

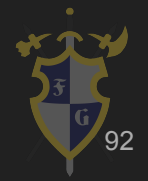

#### <http://andersriggelsen.dk/glblendfunc.php>

- **→** Post Processing
	- ◆ Fotografia
	- ◆ Aplicar shader no framebuffer
	- ◆ Médio custo
	- ◆ Realismo

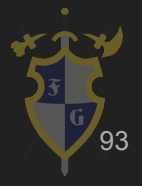

# Post Processing

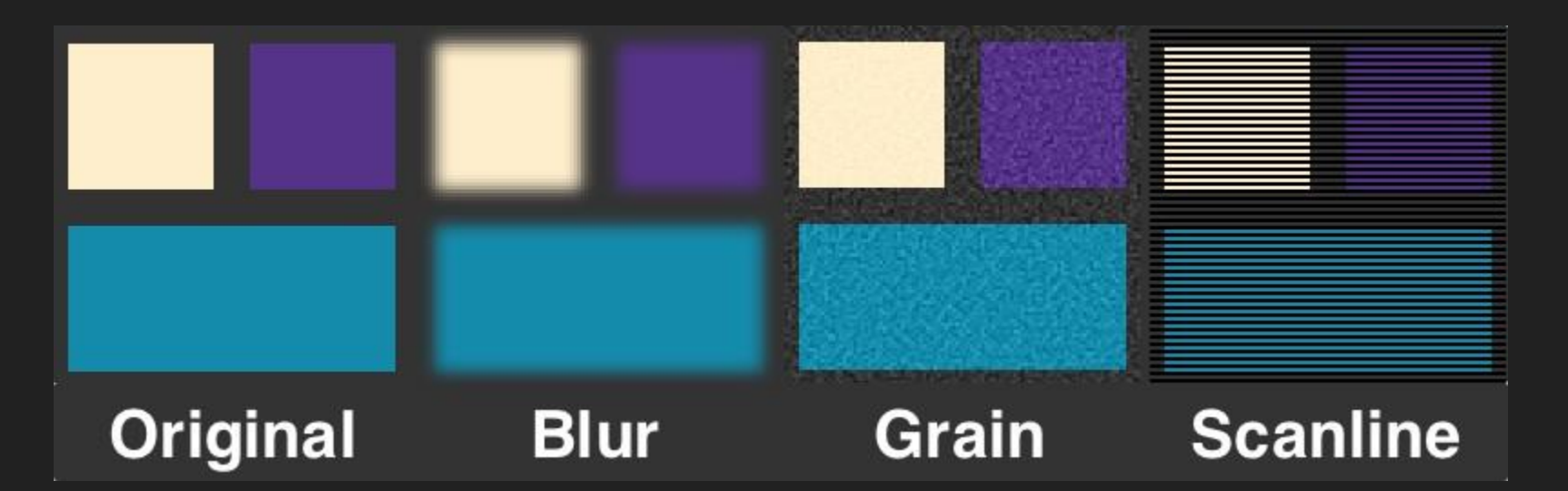

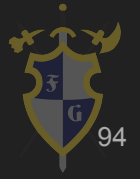

<http://haxepunk.com/documentation/tutorials/post-process/>

## Bloom

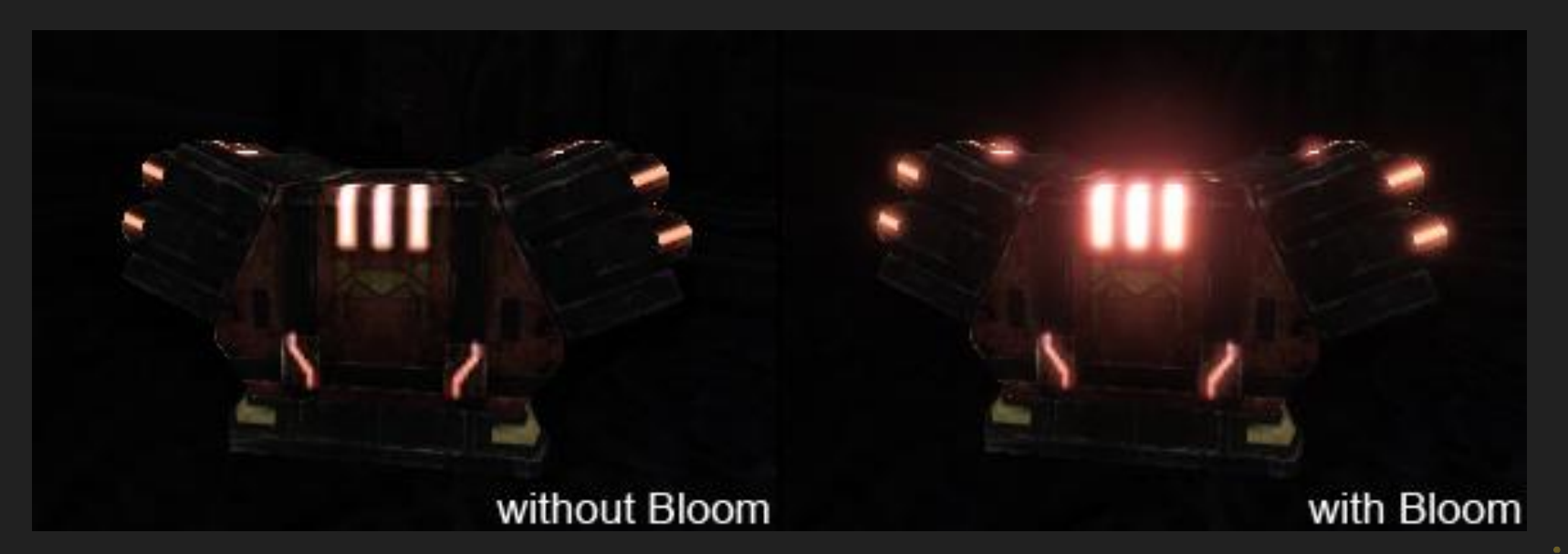

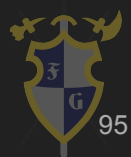

<http://haxepunk.com/documentation/tutorials/post-process/>

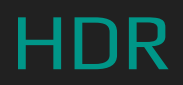

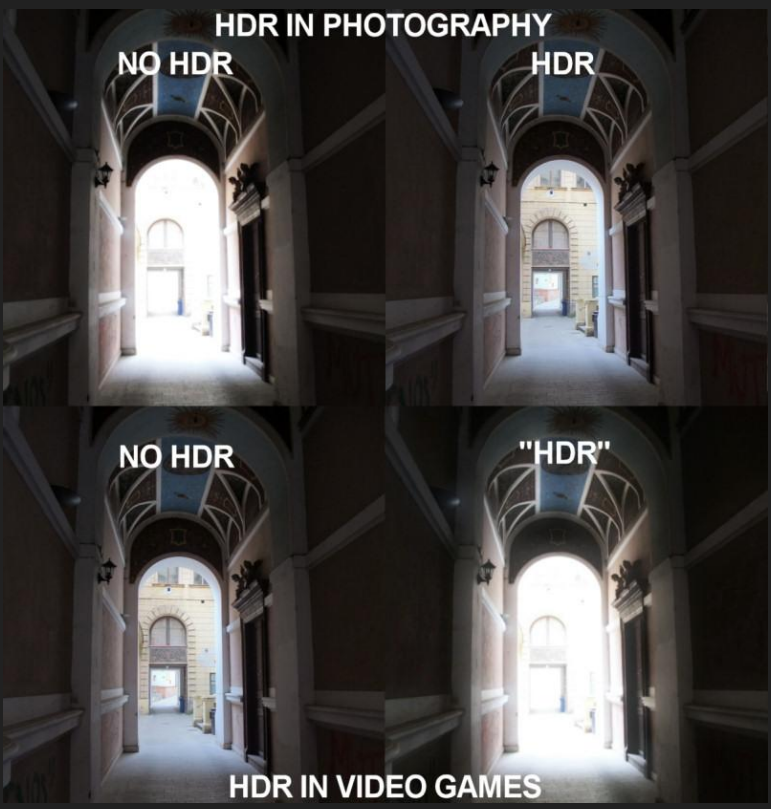

<http://gamesetwatch.com/>

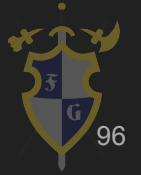

#### Depth of Field

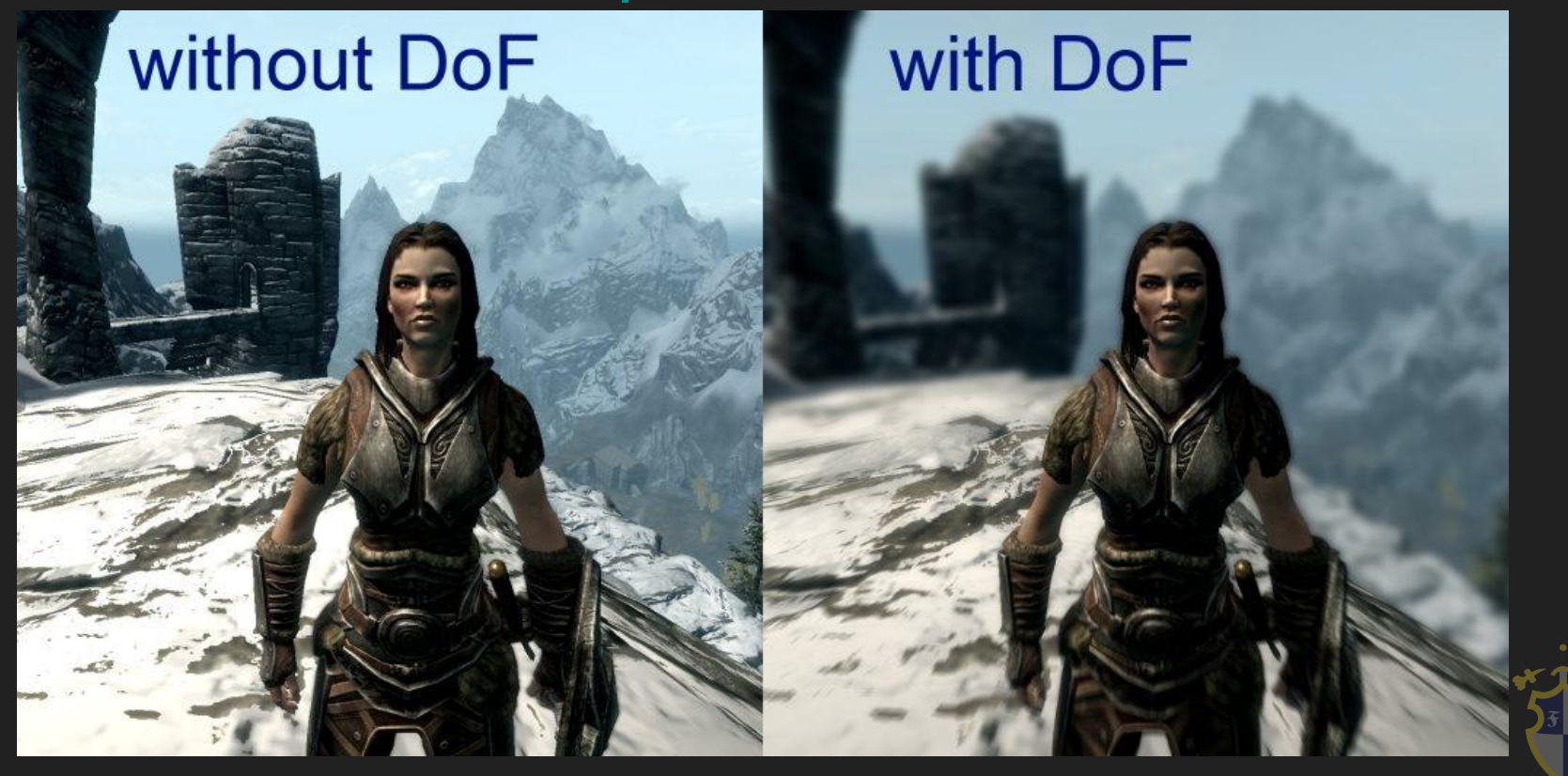

<https://steamcommunity.com/sharedfiles/filedetails/?id=134522361>

- ➔ Sombra
	- ◆ Alto custo
	- ◆ Mapeamento
	- ◆ Aproximação
	- ◆ Anti-aliasing

![](_page_97_Picture_6.jpeg)

#### Shadow Map

![](_page_98_Picture_1.jpeg)

<https://takinginitiative.wordpress.com/2011/05/25/directx10-tutorial-10-shadow-mapping-part-2/>

99

## Shadow Map

![](_page_99_Figure_1.jpeg)

<https://takinginitiative.wordpress.com/2011/05/25/directx10-tutorial-10-shadow-mapping-part-2/>

#### Soft Shadow e Penumbra

![](_page_100_Picture_1.jpeg)

![](_page_100_Picture_2.jpeg)

https://en.wikipedia.org/wiki/Umbra, penumbra and antumbra

● [http://acko.net/files/fullfrontal/fullfrontal/webgl](http://acko.net/files/fullfrontal/fullfrontal/webglmath/online.html) [math/online.html](http://acko.net/files/fullfrontal/fullfrontal/webglmath/online.html)

![](_page_101_Picture_2.jpeg)

## Ray tracing

![](_page_102_Picture_1.jpeg)

![](_page_102_Picture_2.jpeg)

[https://en.wikipedia.org/wiki/Ray\\_tracing\\_\(graphics\)](https://en.wikipedia.org/wiki/Ray_tracing_(graphics))

# Ray tracing

- ➔ Simulação do trajeto feito pelos raios de luz dos objetos até olhos do jogador
- ➔ [https://www.youtube.com/watch?v=25N7l8vqep](https://www.youtube.com/watch?v=25N7l8vqepQ&ab_channel=Imperoland) [Q&ab\\_channel=Imperoland](https://www.youtube.com/watch?v=25N7l8vqepQ&ab_channel=Imperoland)
- → https://www.youtube.com/watch?v=6owqvwty U [Q&ab\\_channel=KhanAcademyLabs](https://www.youtube.com/watch?v=6owqvwty_UQ&ab_channel=KhanAcademyLabs)

![](_page_103_Picture_4.jpeg)

Dúvidas?

![](_page_104_Picture_1.jpeg)

# Referências

![](_page_105_Picture_1.jpeg)

# Referências

[1[\]http://www.nvidia.com/content/nvision2008/tech\\_presentations/Technology\\_Keynotes/NVISION08-Tech\\_Keynote-G](http://www.nvidia.com/content/nvision2008/tech_presentations/Technology_Keynotes/NVISION08-Tech_Keynote-GPU.pdf) [PU.pdf](http://www.nvidia.com/content/nvision2008/tech_presentations/Technology_Keynotes/NVISION08-Tech_Keynote-GPU.pdf)

- [2[\]http://n64.icequake.net/doc/n64intro/kantan/](http://n64.icequake.net/doc/n64intro/kantan/)
- [3[\]https://en.wikipedia.org/wiki/Microcode](https://en.wikipedia.org/wiki/Microcode)
- [4]https://en.wikipedia.org/wiki/Texel (graphics)
- [5[\]http://www.nvidia.com/object/cuda\\_home\\_new.html](http://www.nvidia.com/object/cuda_home_new.html)
- [6[\]https://llpanorama.wordpress.com/2008/05/21/my-first-cuda-program/](https://llpanorama.wordpress.com/2008/05/21/my-first-cuda-program/)
- [7[\]http://www.nvidia.com/content/gtc/documents/1055\\_gtc09.pdf](http://www.nvidia.com/content/gtc/documents/1055_gtc09.pdf)
- [8[\]https://en.wikipedia.org/wiki/Computer\\_graphics](https://en.wikipedia.org/wiki/Computer_graphics)
- [9[\]http://www.graphics.cornell.edu/online/tutorial/](http://www.graphics.cornell.edu/online/tutorial/)
- [10[\]https://en.wikipedia.org/wiki/2D\\_computer\\_graphics](https://en.wikipedia.org/wiki/2D_computer_graphics)
- [11[\]https://en.wikipedia.org/wiki/Pixel\\_art](https://en.wikipedia.org/wiki/Pixel_art)
- [12[\]https://en.wikipedia.org/wiki/Font\\_rasterization](https://en.wikipedia.org/wiki/Font_rasterization)
- [13[\]http://acko.net/files/fullfrontal/fullfrontal/webglmath/online.html](http://acko.net/files/fullfrontal/fullfrontal/webglmath/online.html)
- [14[\]http://blog.digitaltutors.com/bump-normal-and-displacement-maps/](http://blog.digitaltutors.com/bump-normal-and-displacement-maps/)

![](_page_106_Picture_15.jpeg)

# Referências

[12[\]https://en.wikipedia.org/wiki/Sprite\\_\(computer\\_graphics\)](https://en.wikipedia.org/wiki/Sprite_(computer_graphics))

[13[\]https://en.wikipedia.org/wiki/Vector\\_graphics](https://en.wikipedia.org/wiki/Vector_graphics)

[14[\]https://en.wikipedia.org/wiki/3D\\_computer\\_graphics](https://en.wikipedia.org/wiki/3D_computer_graphics)

[15[\]https://en.wikipedia.org/wiki/Computer\\_animation](https://en.wikipedia.org/wiki/Computer_animation)

[16[\]https://en.wikipedia.org/wiki/Uncanny\\_valley](https://en.wikipedia.org/wiki/Uncanny_valley)

[17[\]https://www.youtube.com/watch?v=eN3PsU\\_iA80](https://www.youtube.com/watch?v=eN3PsU_iA80)

[18[\]https://images.nvidia.com/content/pdf/tesla/whitepaper/pascal-architecture-whitepaper.pdf](https://images.nvidia.com/content/pdf/tesla/whitepaper/pascal-architecture-whitepaper.pdf)

[19[\]http://meseec.ce.rit.edu/551-projects/fall2014/3-1.pdf](http://meseec.ce.rit.edu/551-projects/fall2014/3-1.pdf)

[20[\]https://www.karlrupp.net/2013/06/cpu-gpu-and-mic-hardware-characteristics-over-time/](https://www.karlrupp.net/2013/06/cpu-gpu-and-mic-hardware-characteristics-over-time/)

[21[\]https://help.poliigon.com/en/articles/1712652-what-are-the-different-texture-maps-for](https://help.poliigon.com/en/articles/1712652-what-are-the-different-texture-maps-for)

![](_page_107_Picture_11.jpeg)
## Referências Complementares

[1[\]http://nesdev.com/NESDoc.pdf](http://nesdev.com/NESDoc.pdf)

[2[\]http://www.vasulka.org/archive/Writings/VideogameImpact.pdf#page=24](http://www.vasulka.org/archive/Writings/VideogameImpact.pdf#page=24)

[3[\]https://en.wikipedia.org/wiki/Real-time\\_computer\\_graphics](https://en.wikipedia.org/wiki/Real-time_computer_graphics)

[4[\]http://dkc-forever.blogspot.com.br/2015/11/curiosidades-designer-da-rare-revela.html](http://dkc-forever.blogspot.com.br/2015/11/curiosidades-designer-da-rare-revela.html)

[5[\]http://level42.ca/projects/ultra64/Documentation/man/](http://level42.ca/projects/ultra64/Documentation/man/)

[6[\]http://www.nintendoblast.com.br/2014/01/revisitando-os-tempos-aureos-do-mode-7.html](http://www.nintendoblast.com.br/2014/01/revisitando-os-tempos-aureos-do-mode-7.html)

[7] Asset usado na Unity: <https://assetstore.unity.com/packages/3d/vegetation/trees/hd-dry-tree-125878>

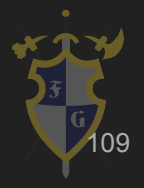